### Modelação e Visualização Tridimensional em Arquitectura

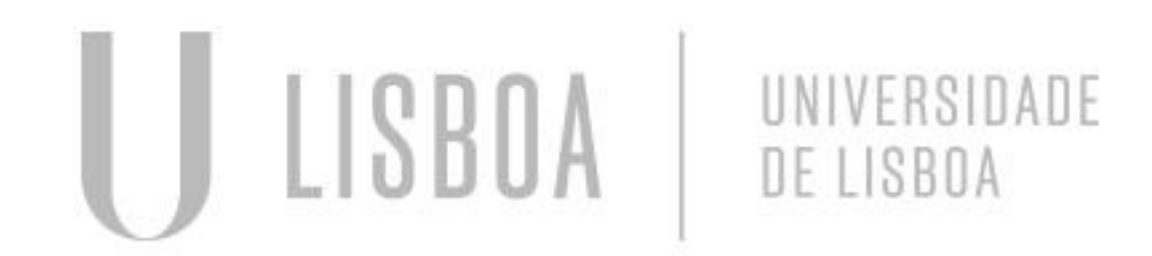

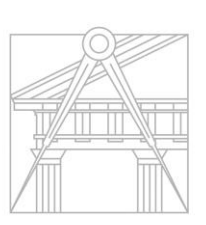

**FACULDADE DE ARQUITETURA** UNIVERSIDADE DE LISBOA

Mestrado Integrado em Arquitectura Ano Lectivo 2022-2023 2º Semestre Docente - Nuno Alão 3º Ano

#### SAMINAH ESMAIL RAJABALI MONTEIRO

MYTA

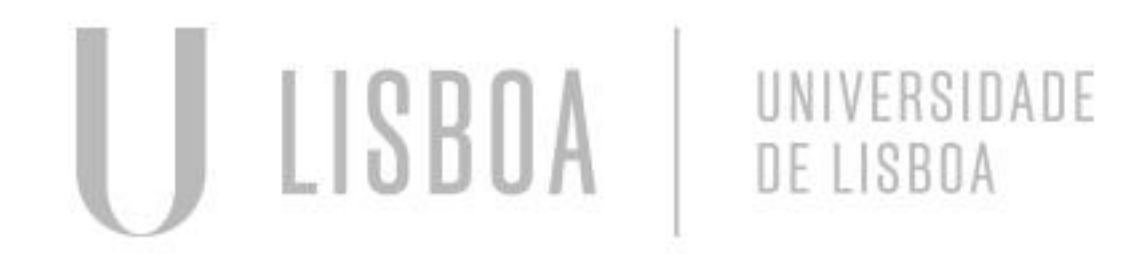

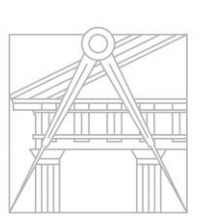

**FACULDADE DE ARQUITETURA** UNIVERSIDADE DE LISBOA

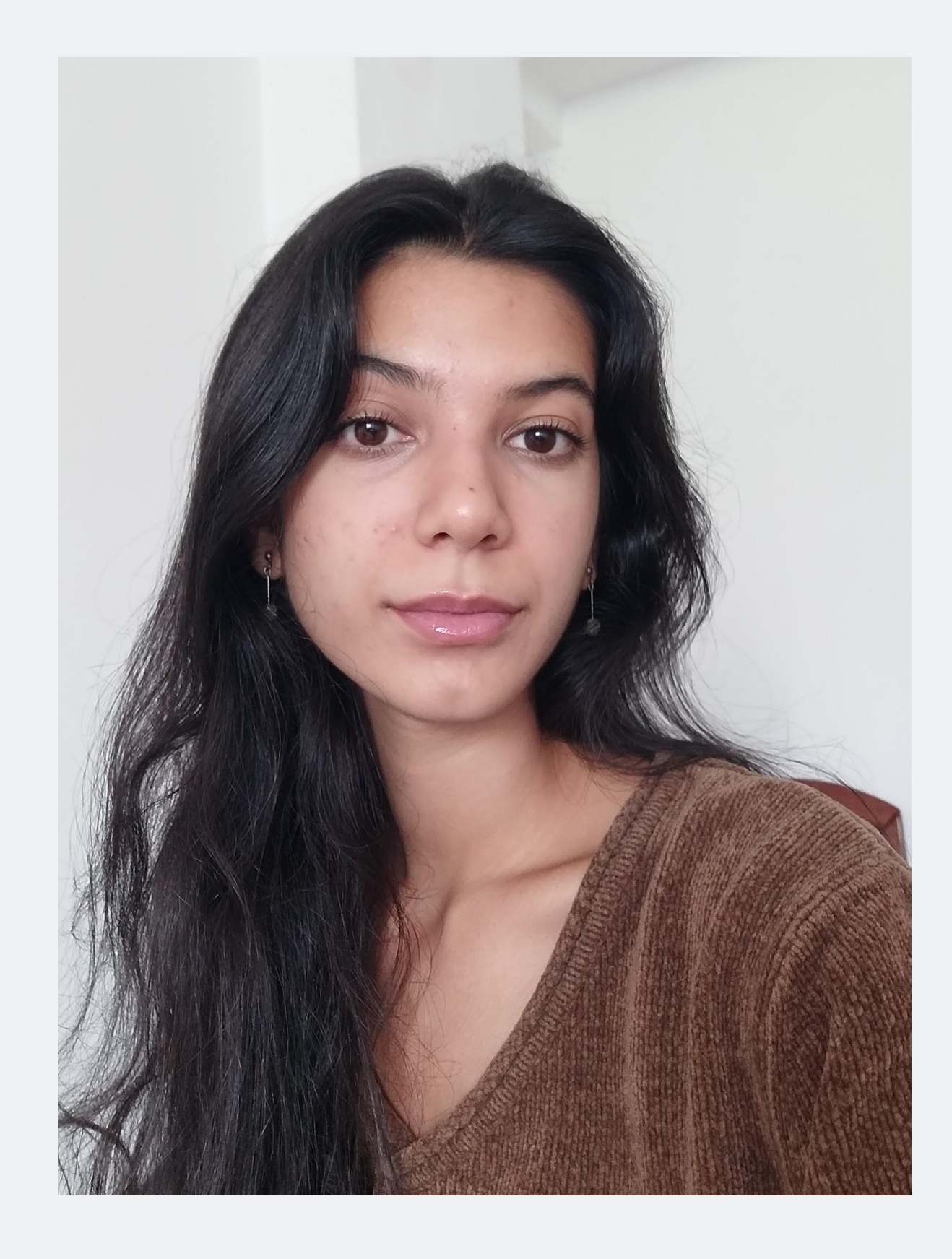

Mestrado Integrado em Arquitectura Ano Lectivo 2022-2023 2º Semestre Docente - Nuno Alão 3º Ano

# 20201331

#### **ÍNDICE**

#### Exerc. 1.1 – Superfícies Parabólica Exerc. 2 – Poliedros Regulares  $2.1 -$  Hexaedro (box e extrude  $2.2$  – Tetraedro  $\dots\dots\dots\dots\dots$ 2.3 – Hexaedro (3drotate) … 2.4 – Octaedro …………………………………………………………...8 2.5 – Dodecaedro ……………  $2.6 - 1$ cosaedro ………………

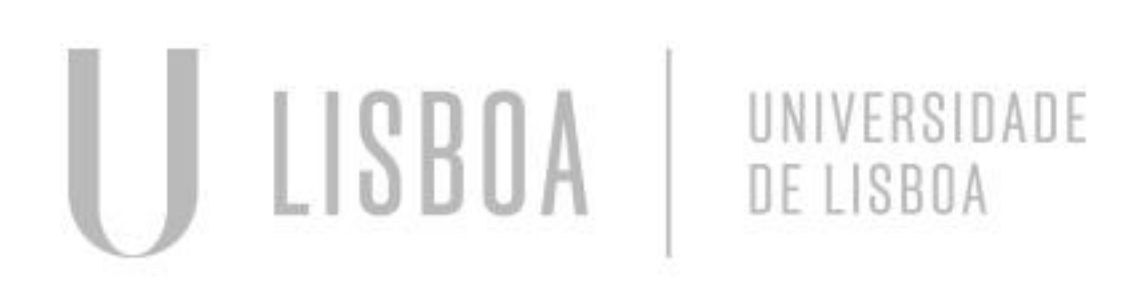

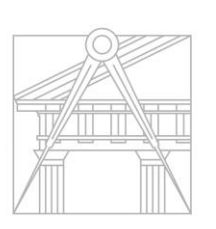

**FACULDADE DE ARQUITETURA** UNIVERSIDADE DE LISBOA

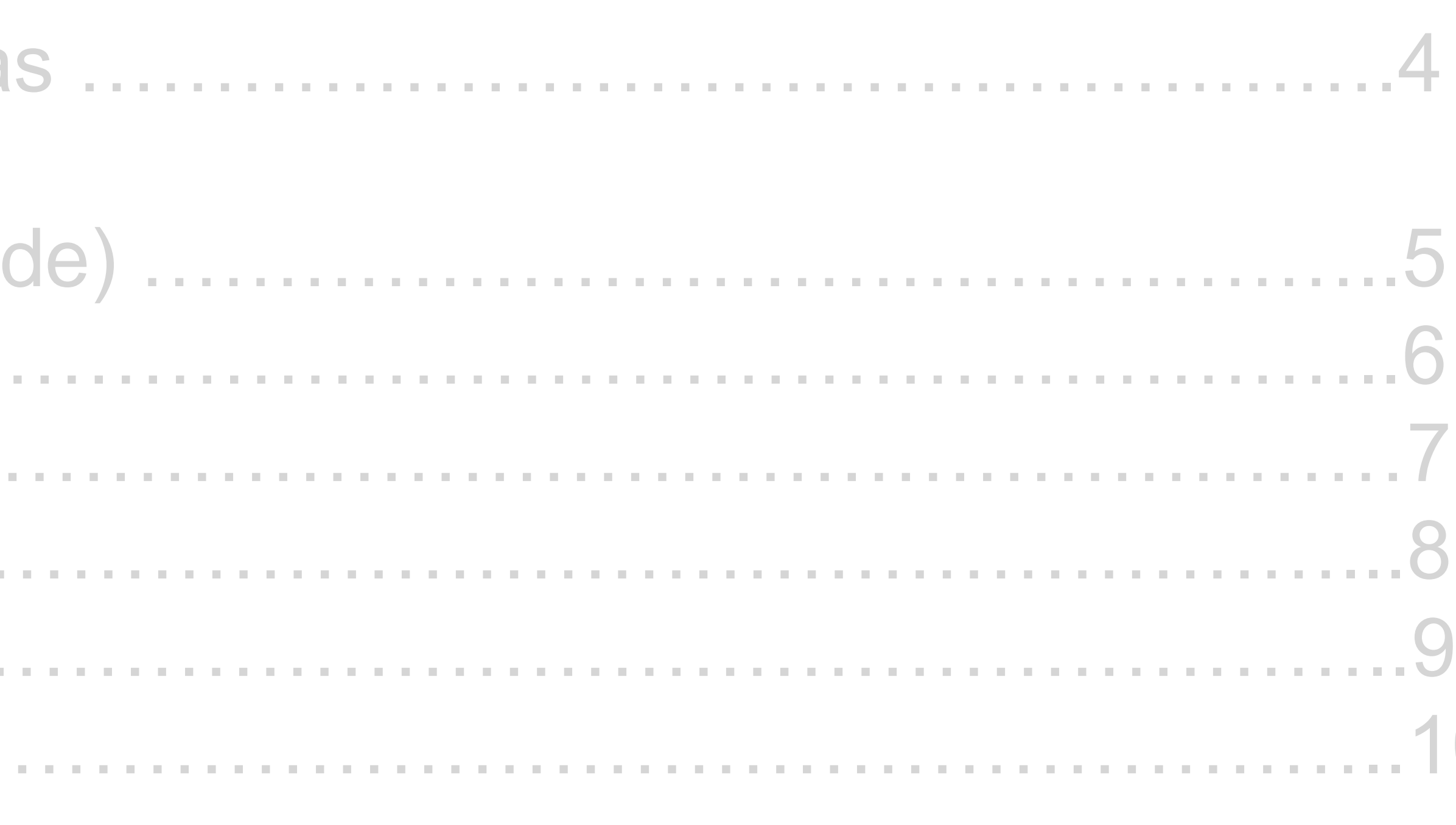

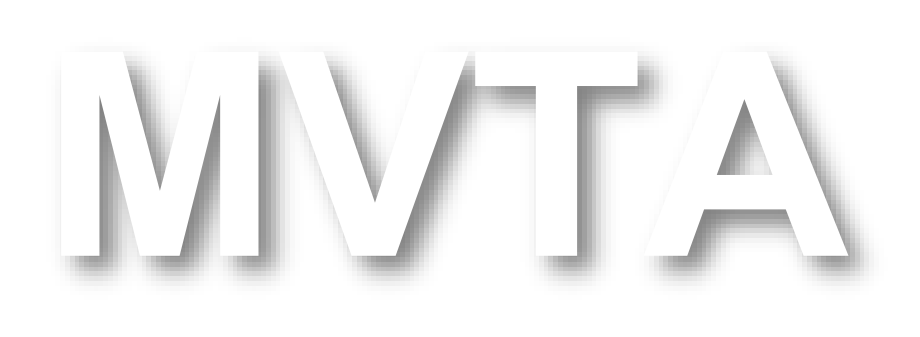

Mestrado Integrado em Arquitectura Ano Lectivo 2022-2023 2º Semestre Docente - Nuno Alão 3º Ano

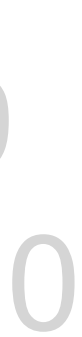

#### **ÍNDICE**

#### Exerc. 3 – Dualidade dos Poliedros  $3.1 -$ Auto-dual……………………………………………………………………… 3.2 – Inter-duais (hexaedro e octaedro)………………………………..15 3.3 – Inter-duais (dodecaedro e icosaedro)…………….……………...16 Exerc. 4 – Intersecções………………………………………………...…………17

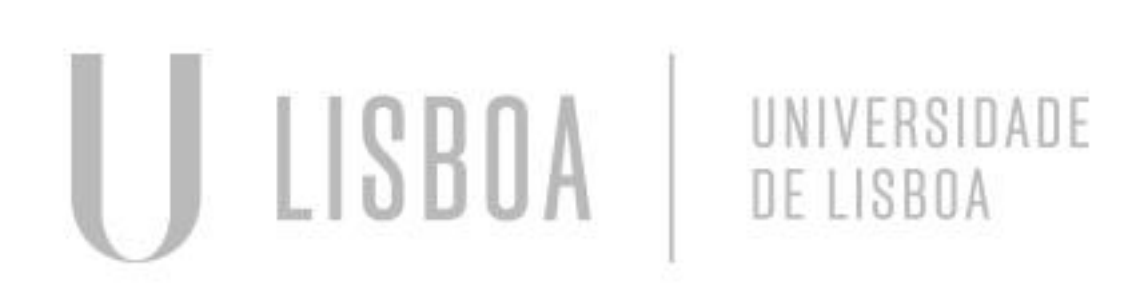

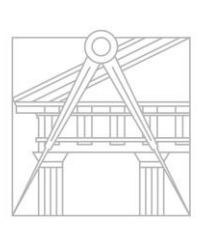

**FACULDADE DE ARQUITETURA** UNIVERSIDADE DE LISBOA

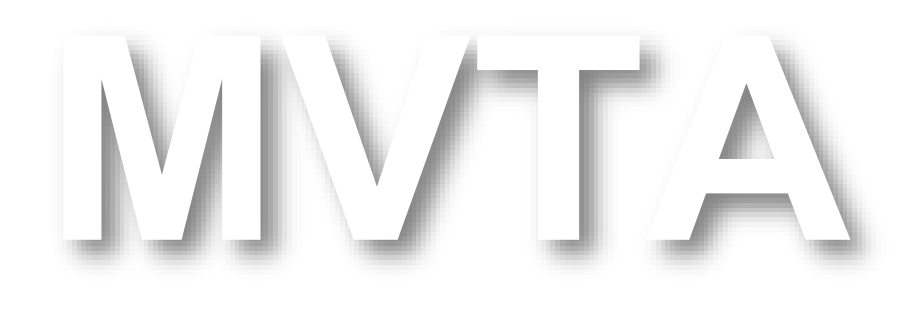

Mestrado Integrado em Arquitectura Ano Lectivo 2022-2023 2º Semestre Docente - Nuno Alão 3º Ano

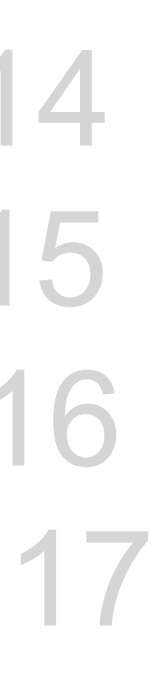

#### **ÍNDICE**

#### Exerc.  $5 - X$ adrez ……………………………………………………………………22 Exerc. 6.1 – Hiperboloide de Revolução ………………………………………23 6.2 – Paraboloide Hiperbólico ……………………………………….....24

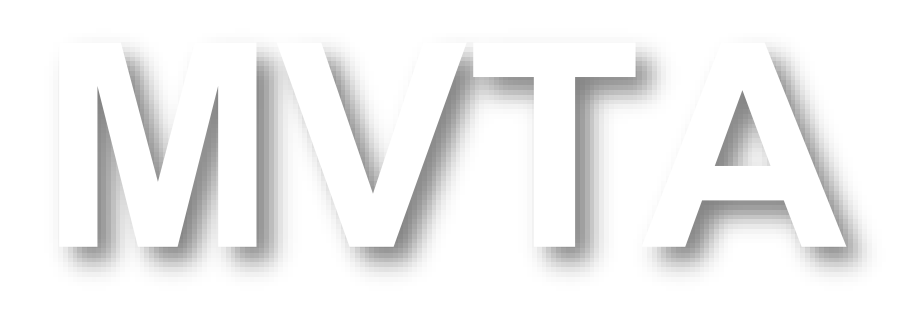

Mestrado Integrado em Arquitectura Ano Lectivo 2022-2023 2º Semestre Docente - Nuno Alão 3º Ano

Exerc. 7 – Helix ……………………………………………………………….….25

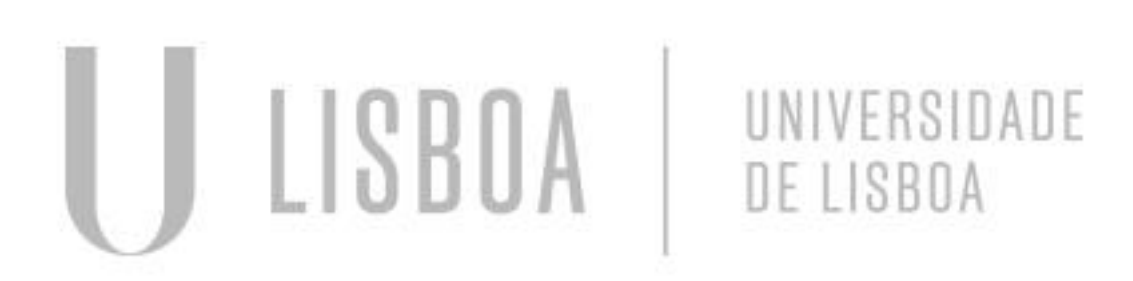

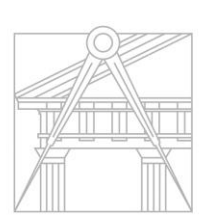

**FACULDADE DE ARQUITETURA** UNIVERSIDADE DE LISBOA

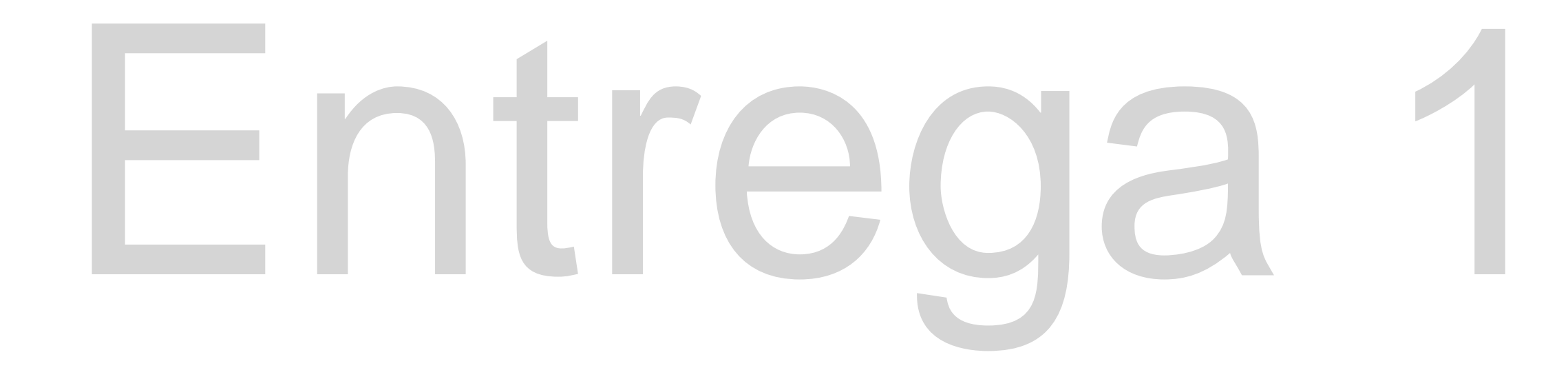

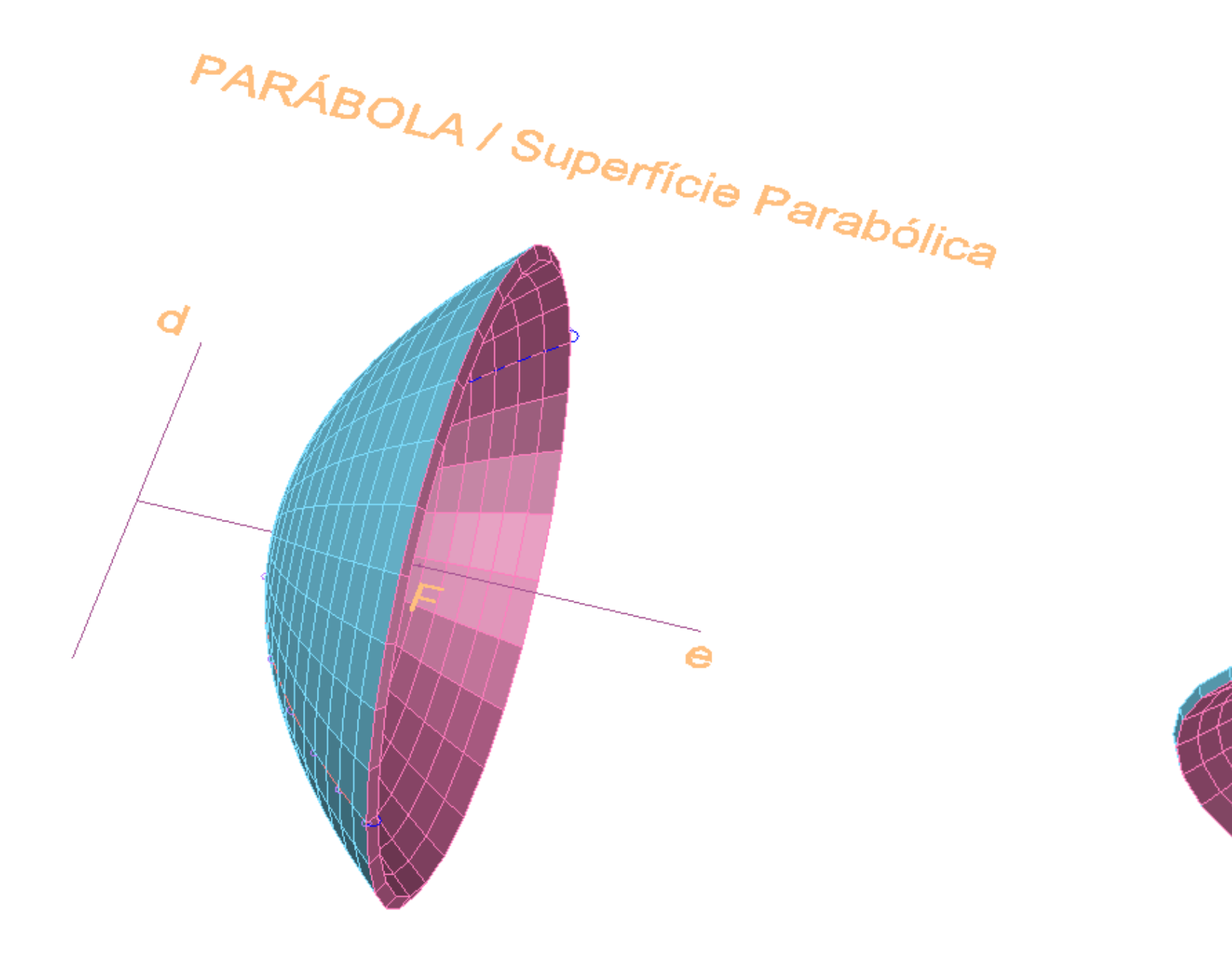

## Exerc. 1.1 - Superfícies Parabólicas

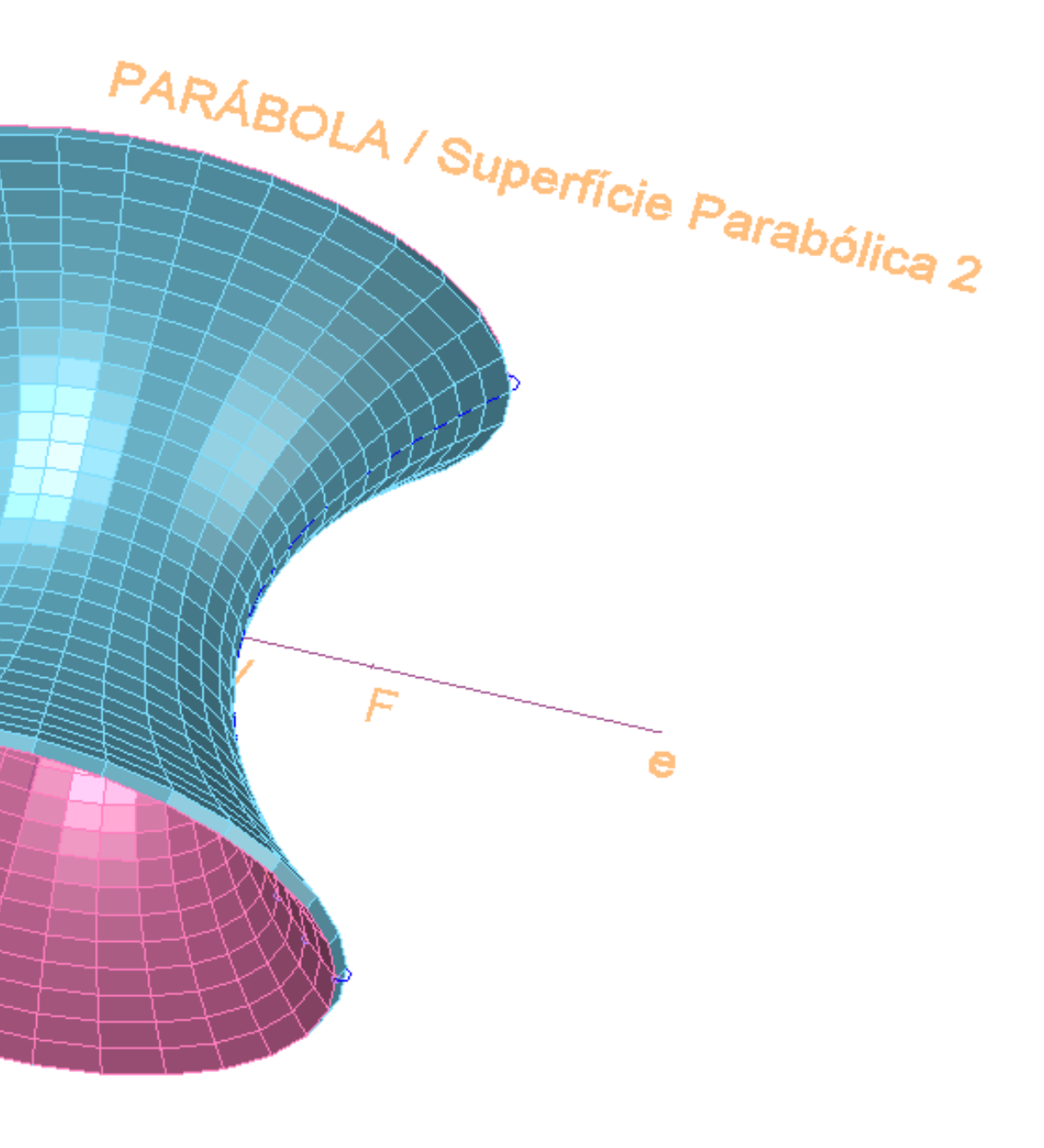

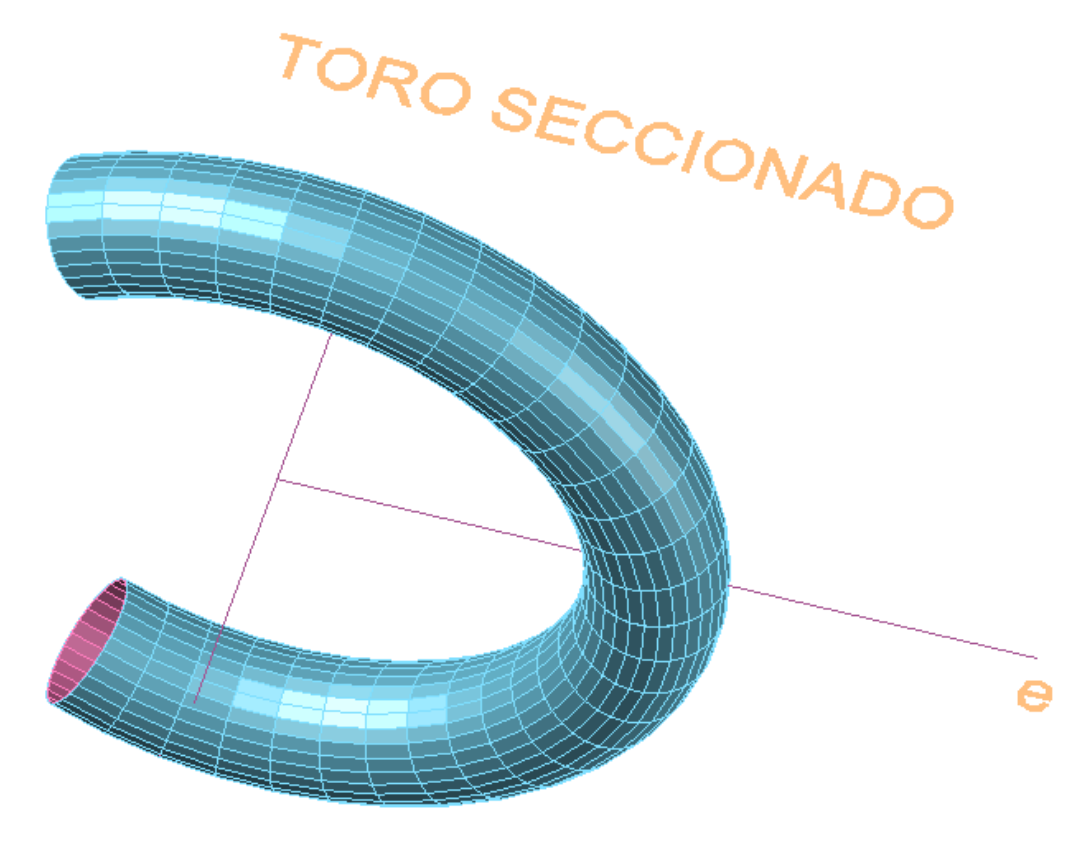

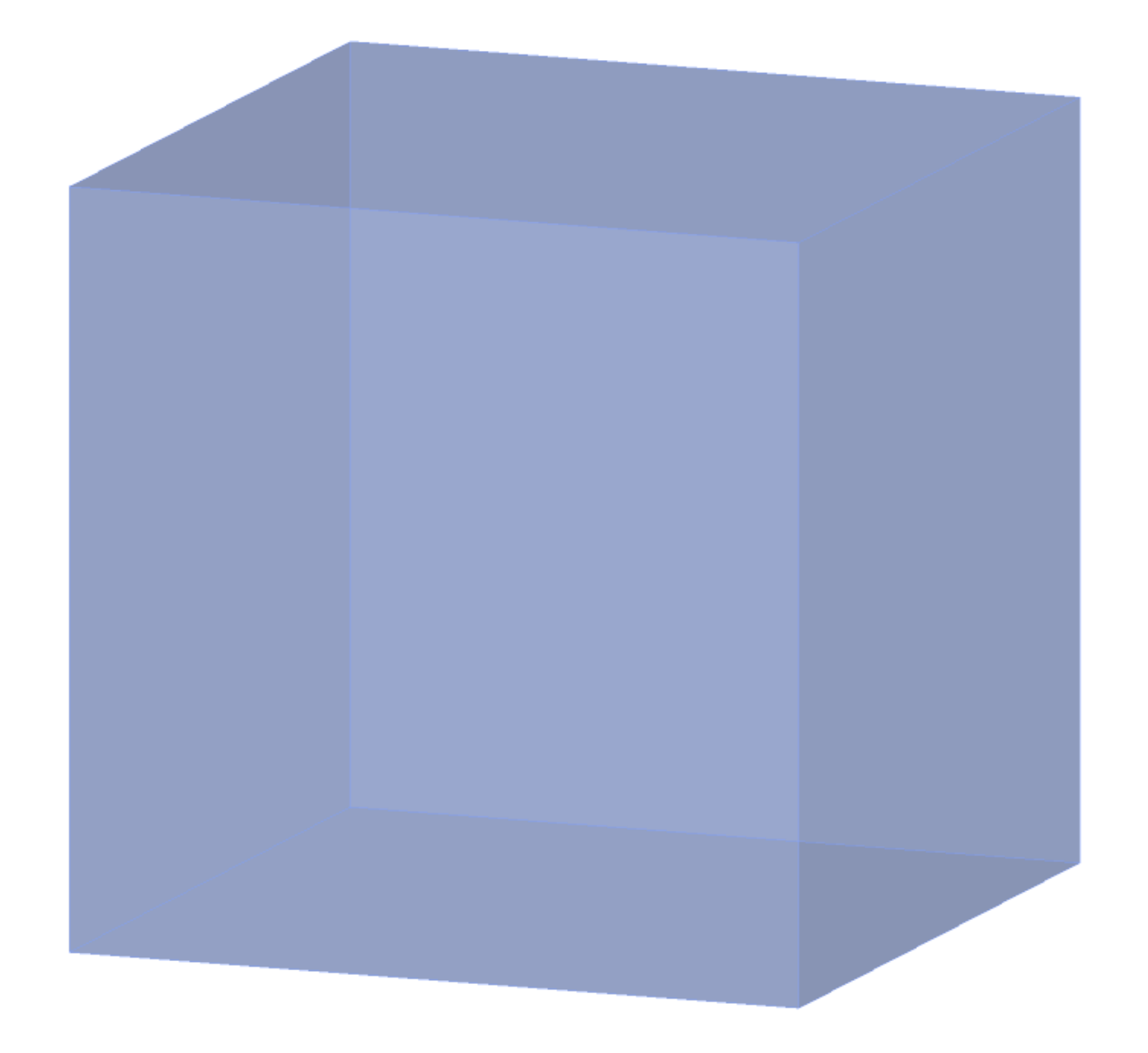

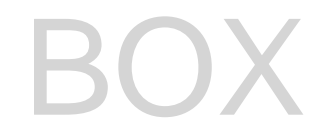

### Exerc. 2.1 - Hexaedro

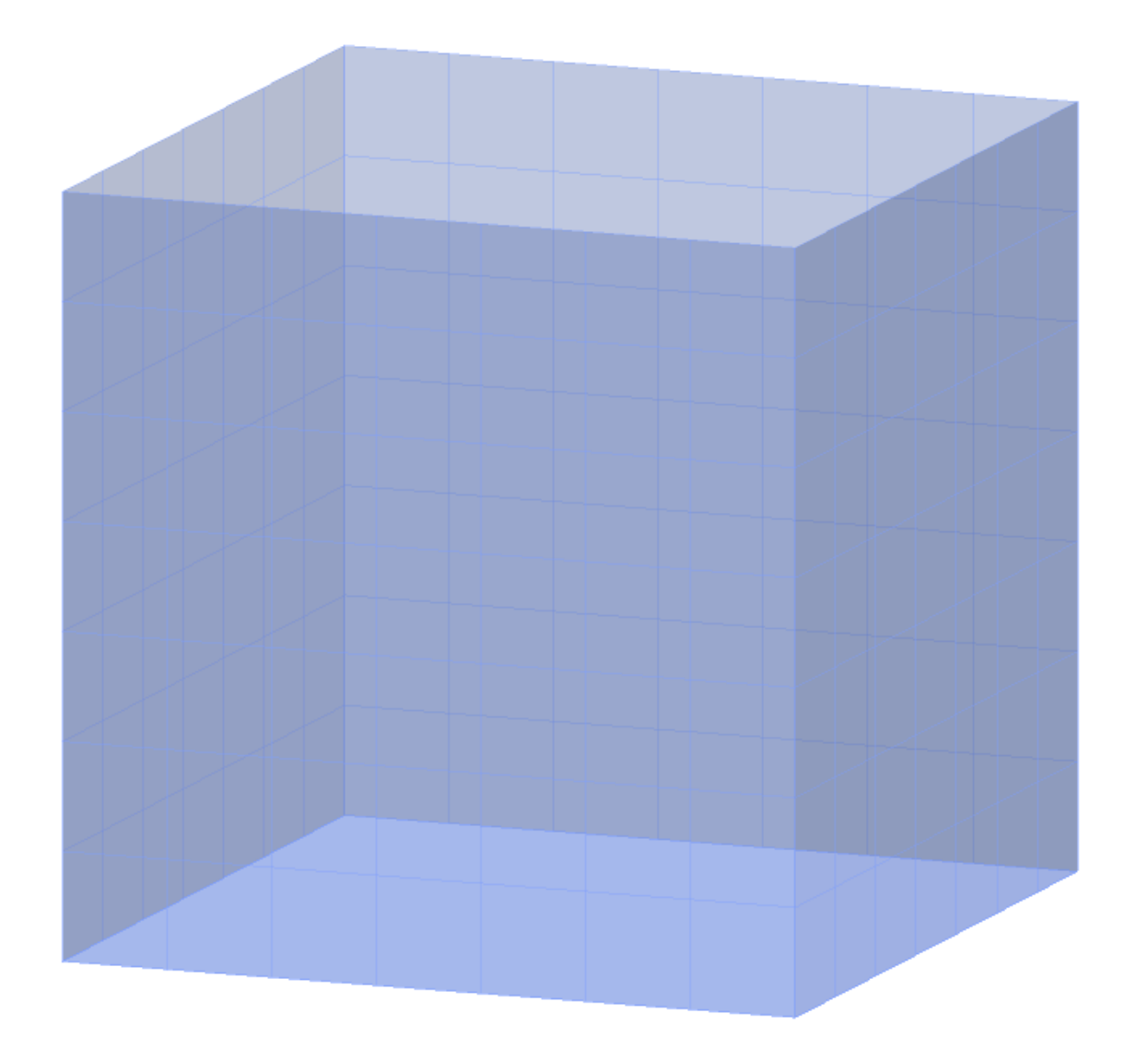

#### EXTRUDE

### Exerc. 2.2 - Tetraedro

#### 3D ROTATE ARRAY

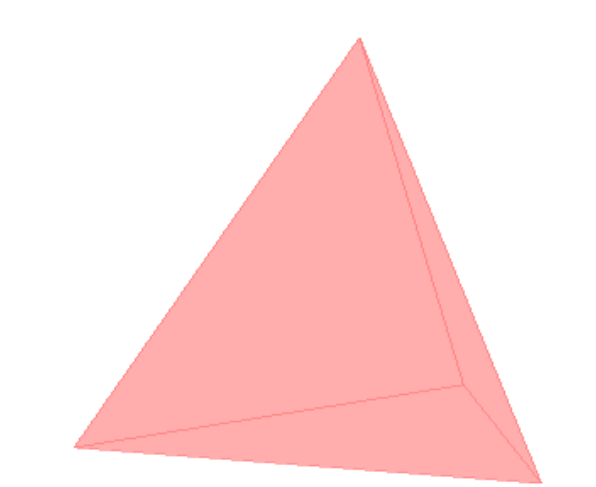

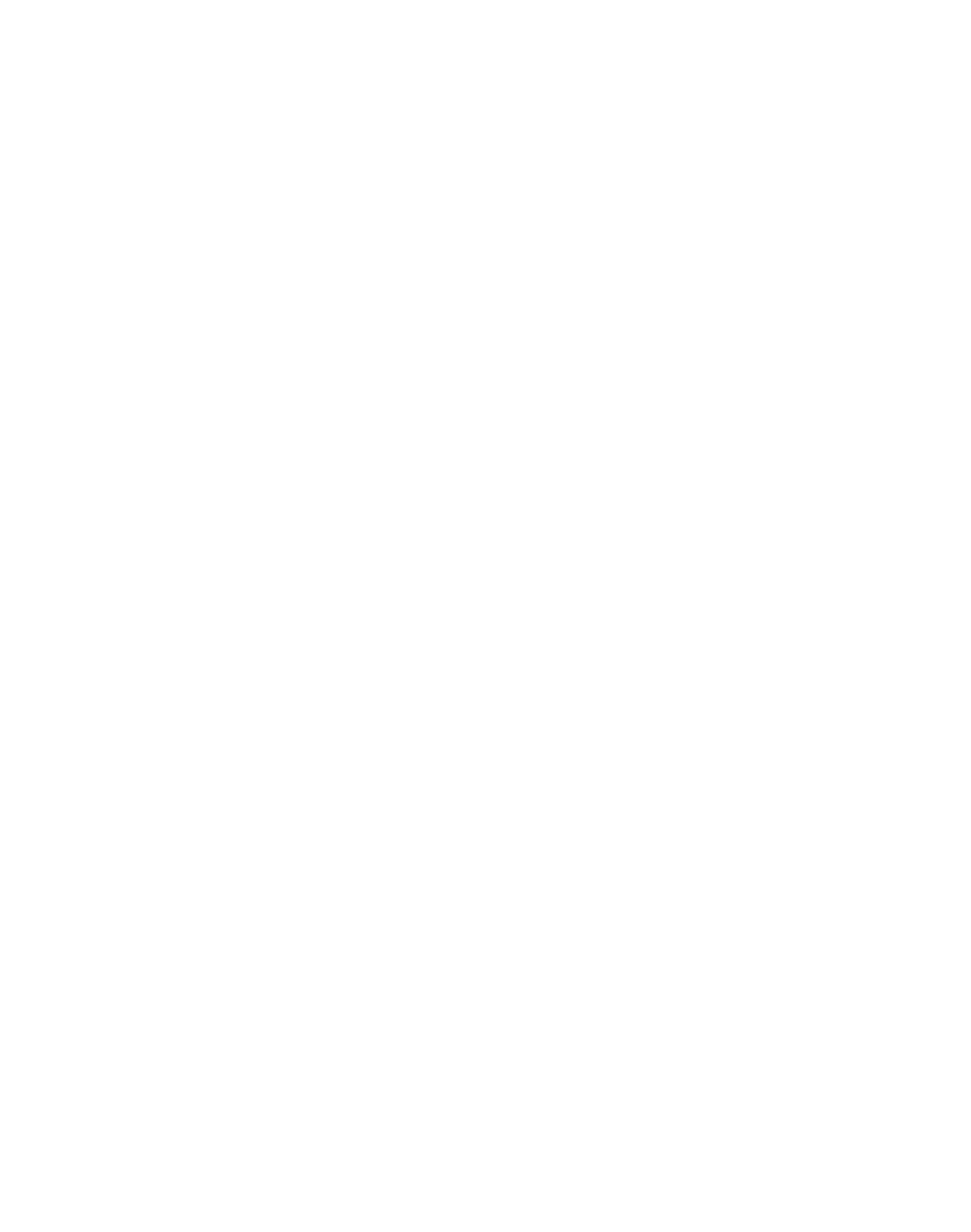

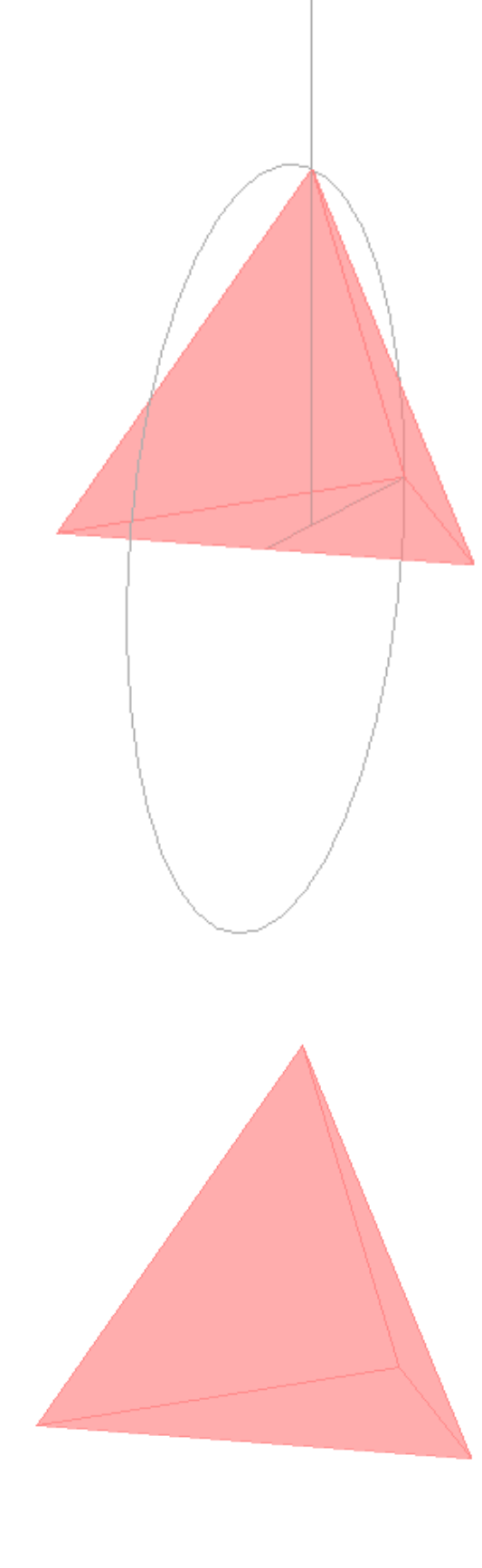

### Exerc. 2.3 - Hexaedros

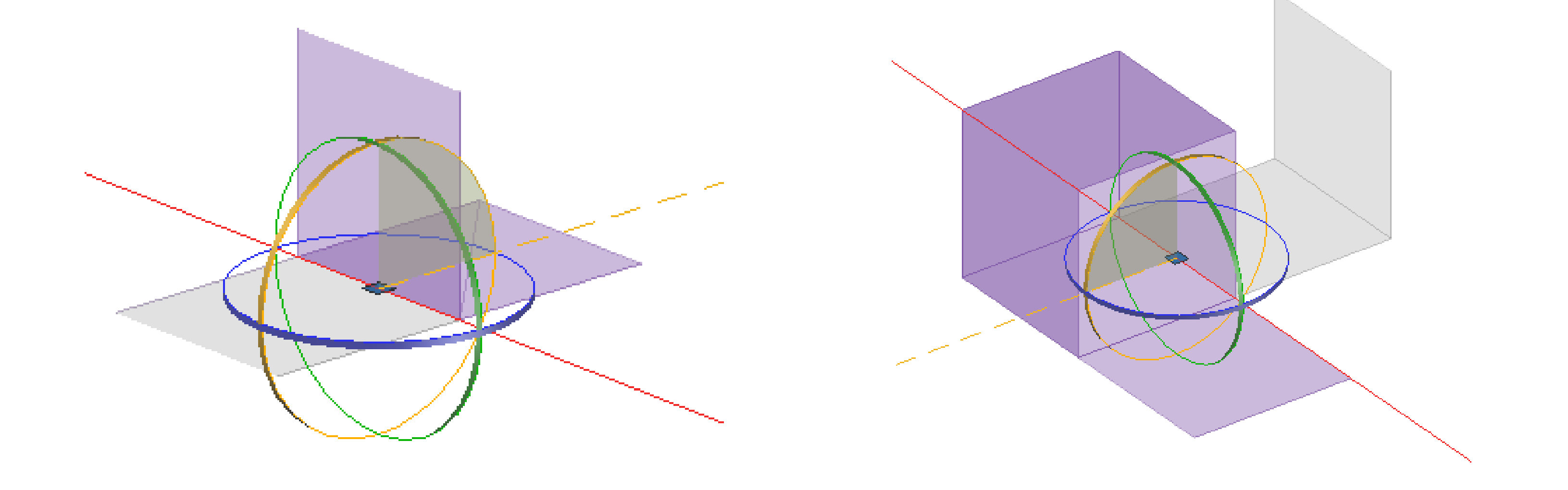

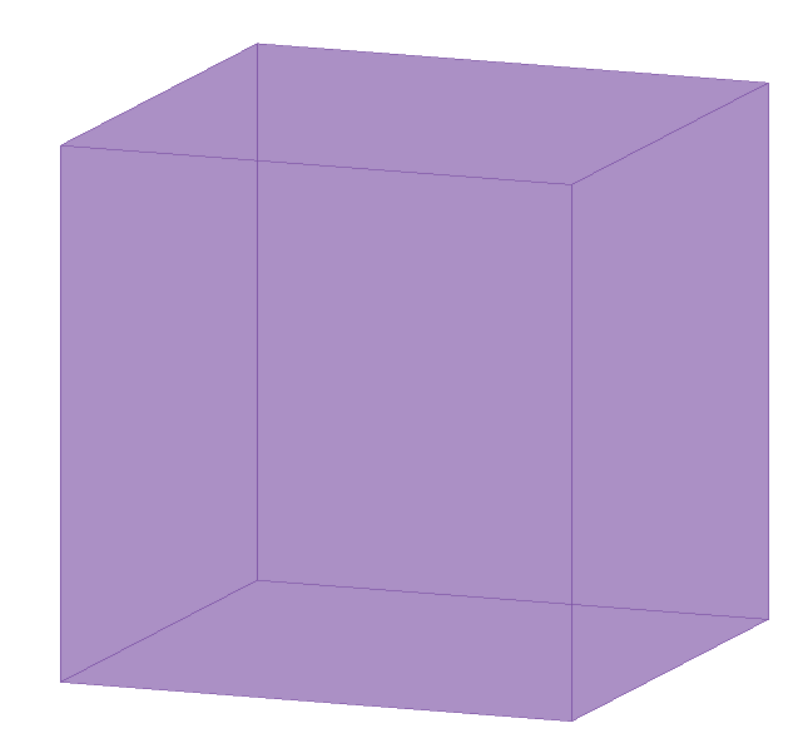

### Exerc. 2.4 - Octaedro

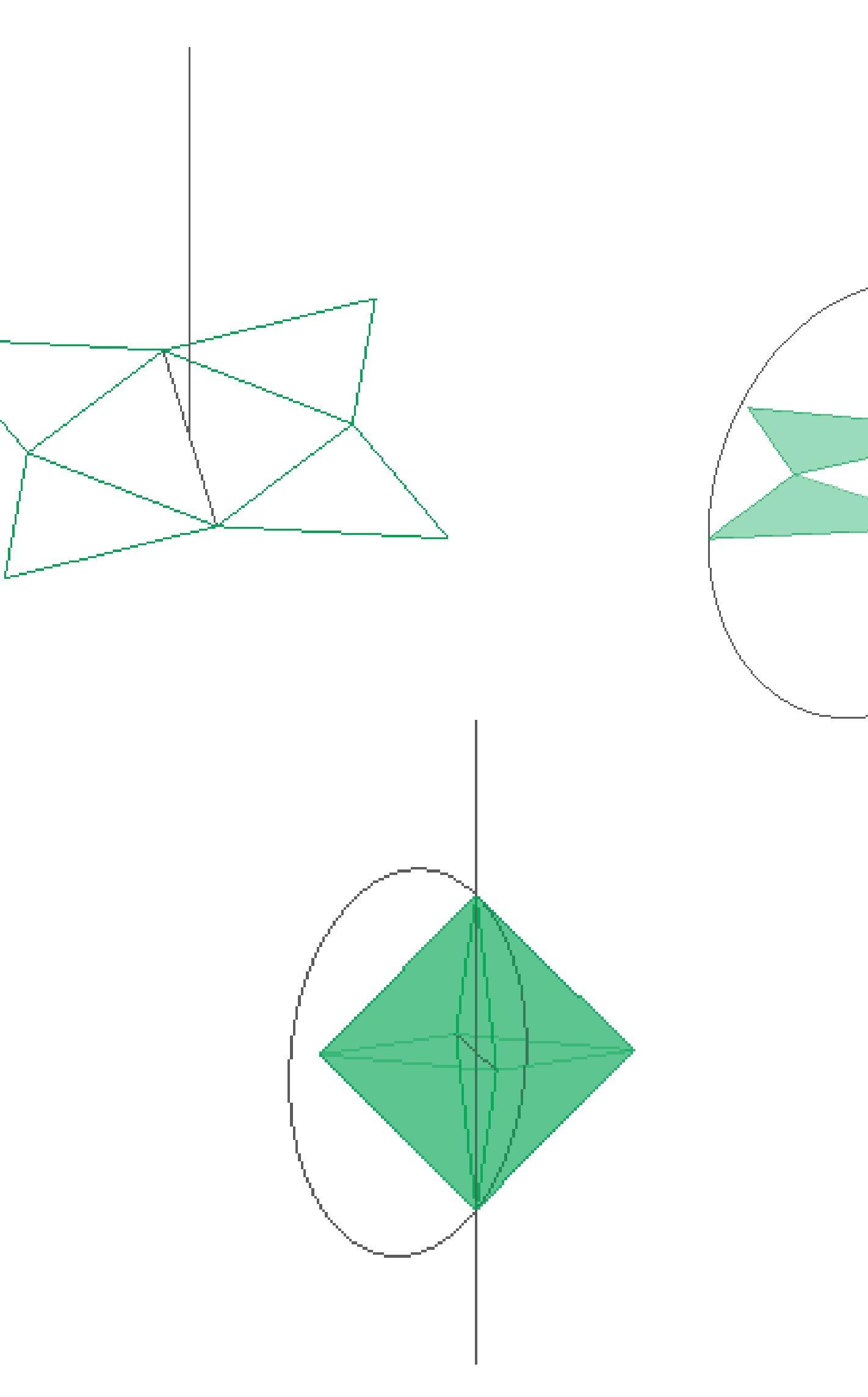

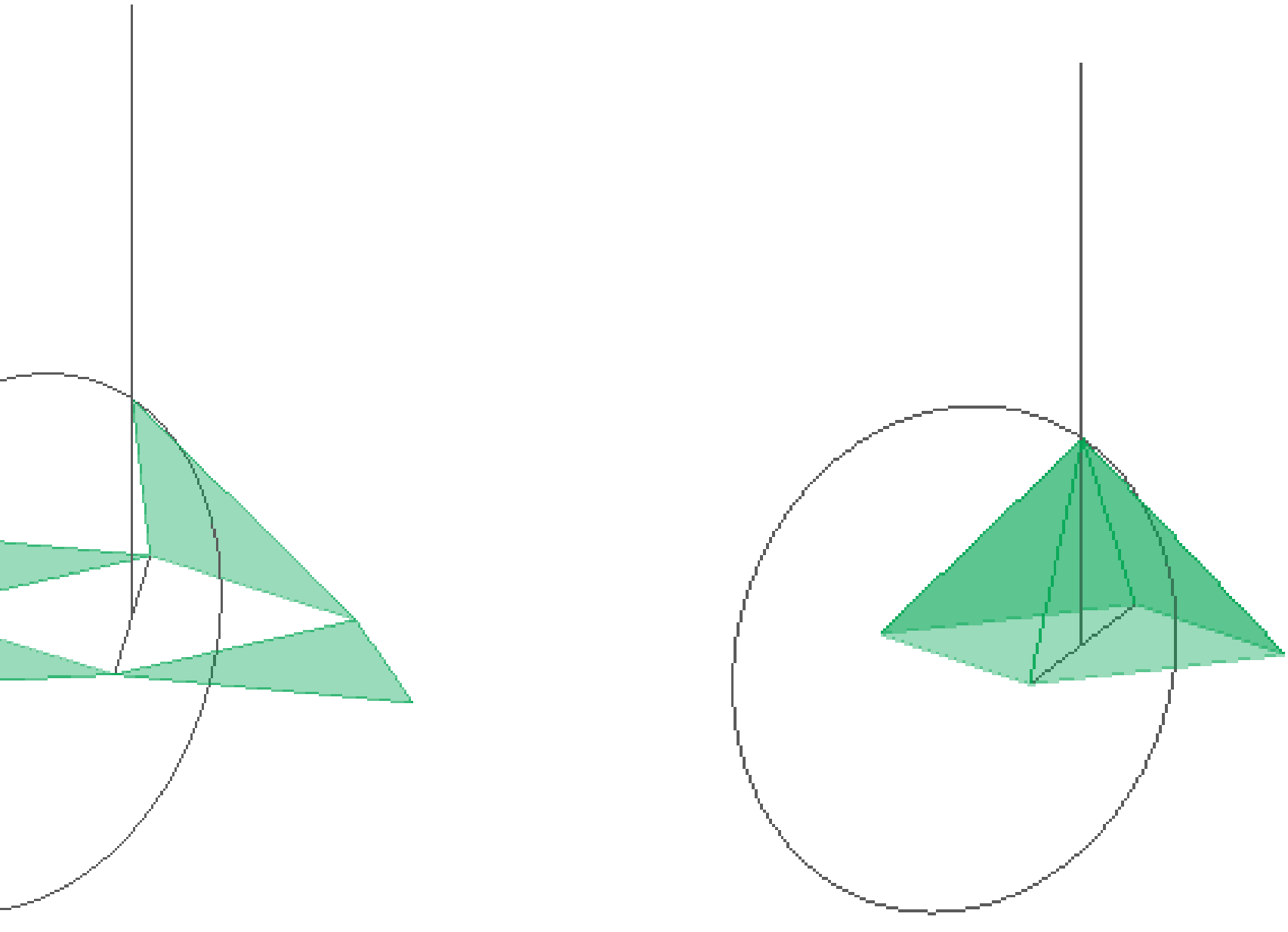

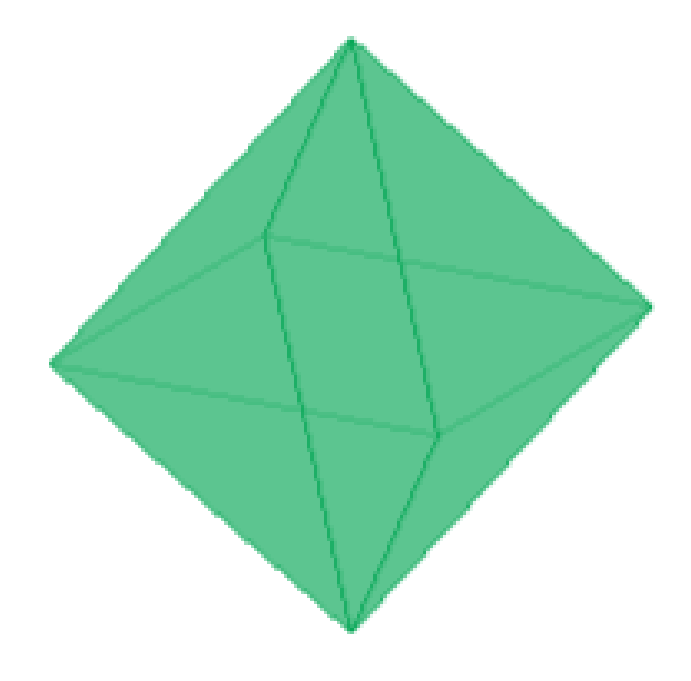

## Exerc. 2.5 - Dodecaedro

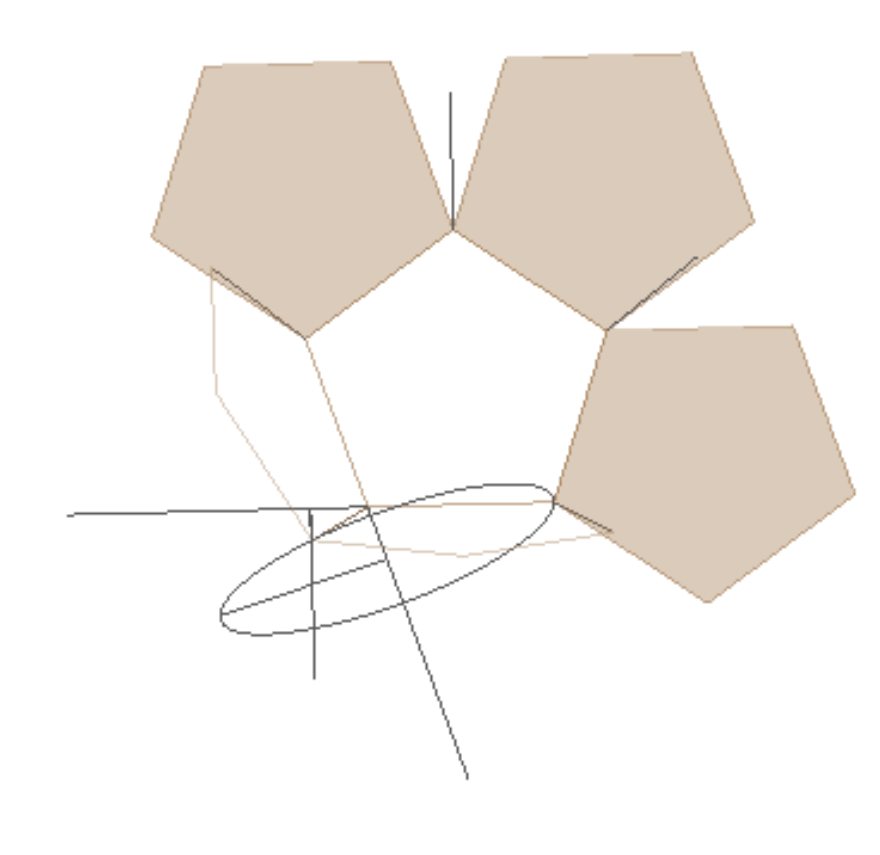

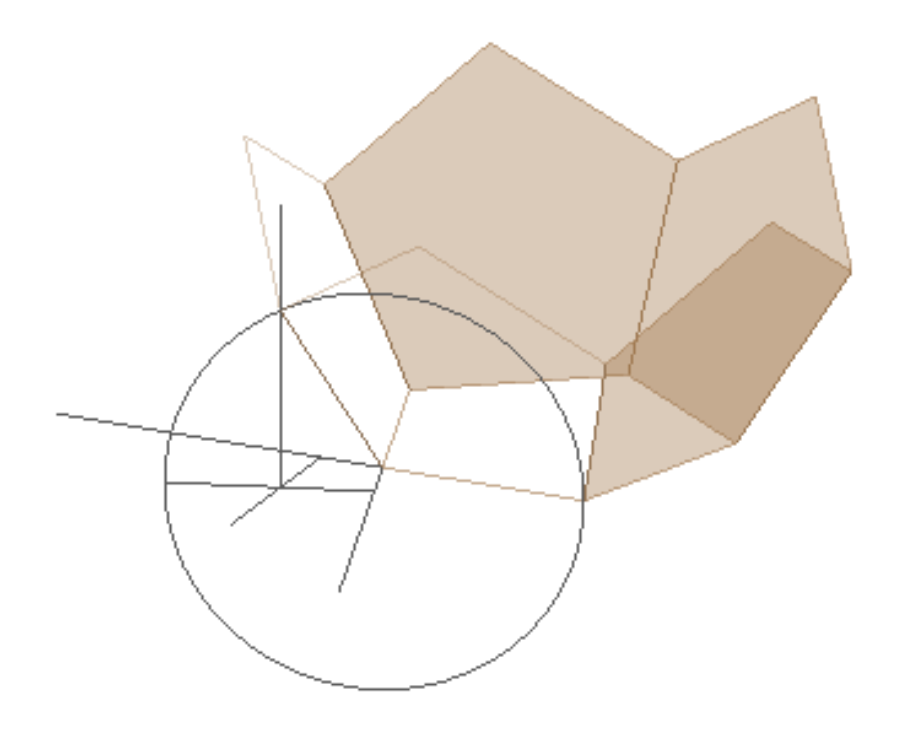

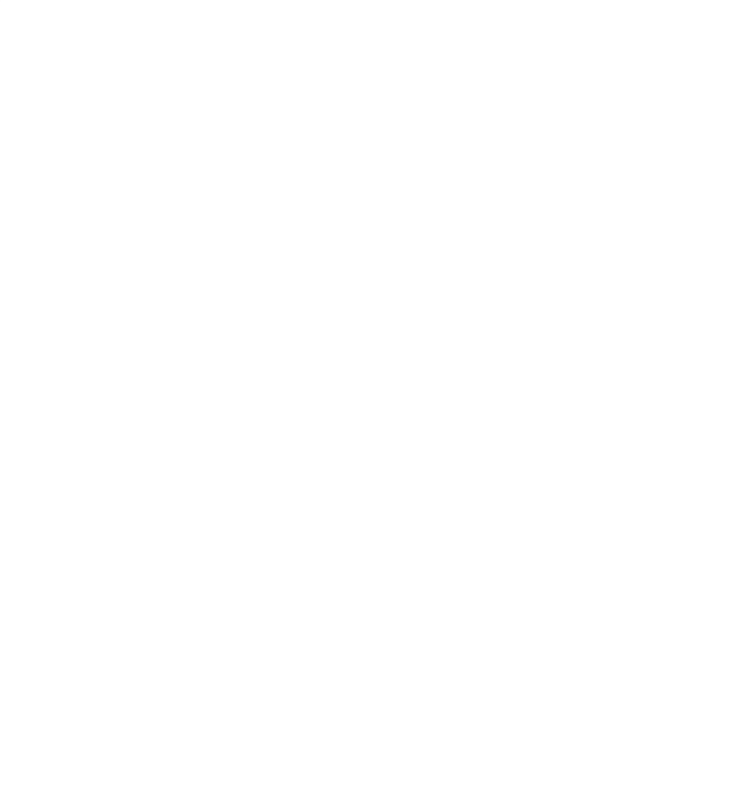

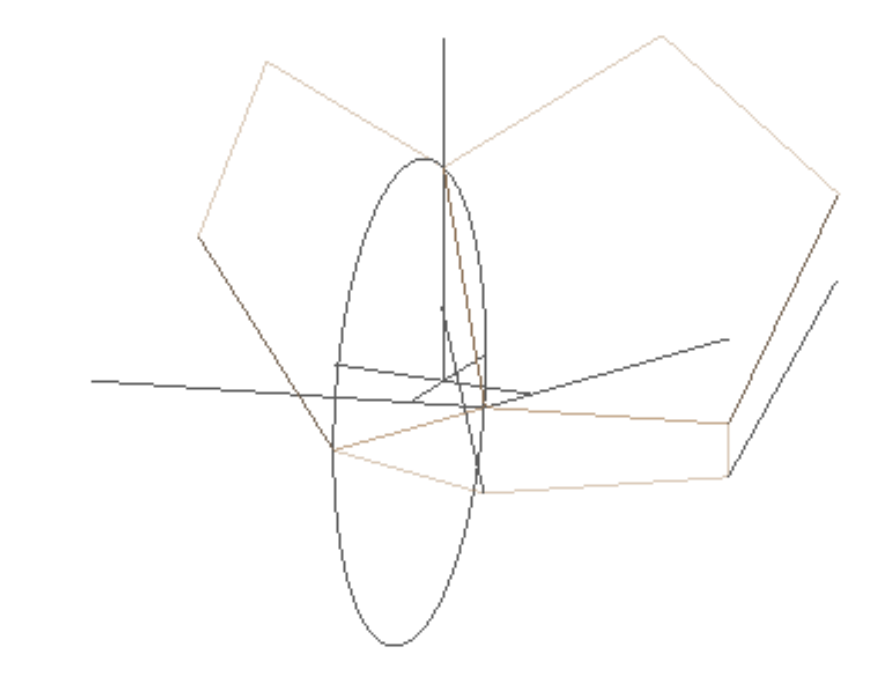

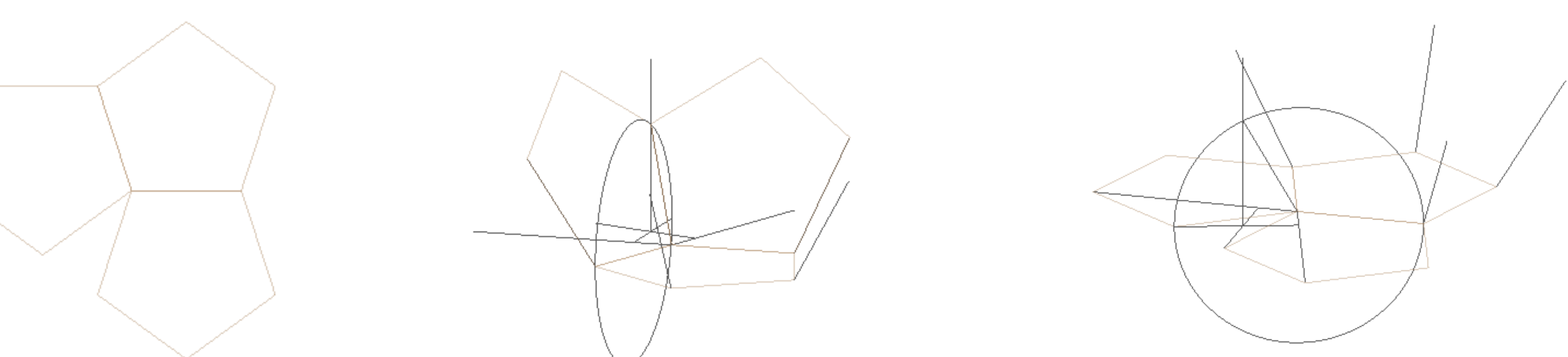

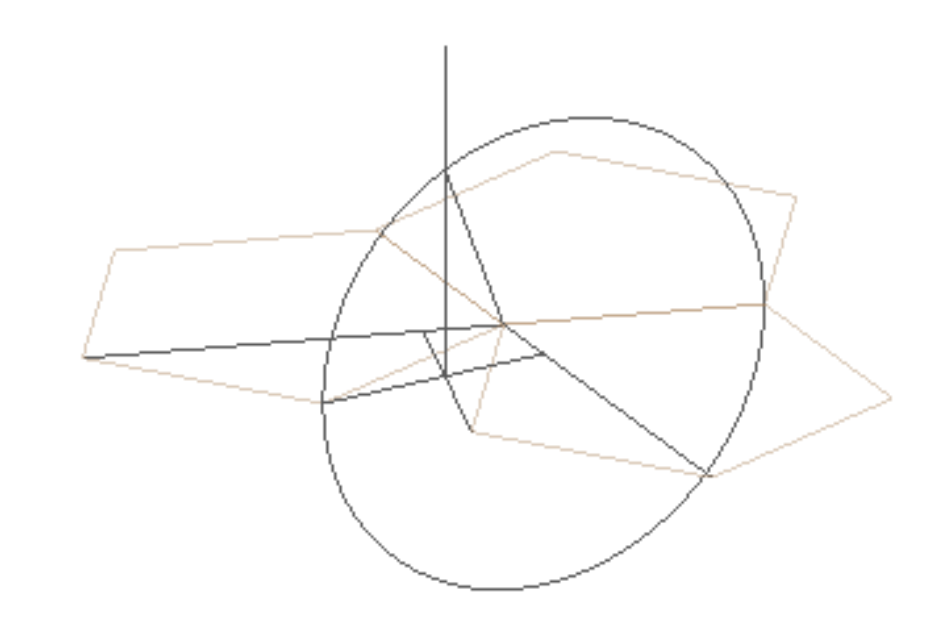

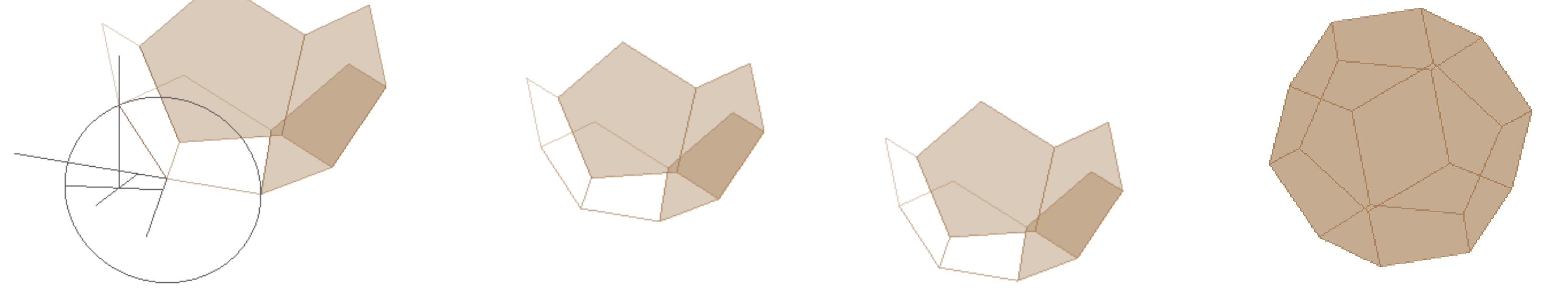

## Exerc. 2.6 - Icosaedro

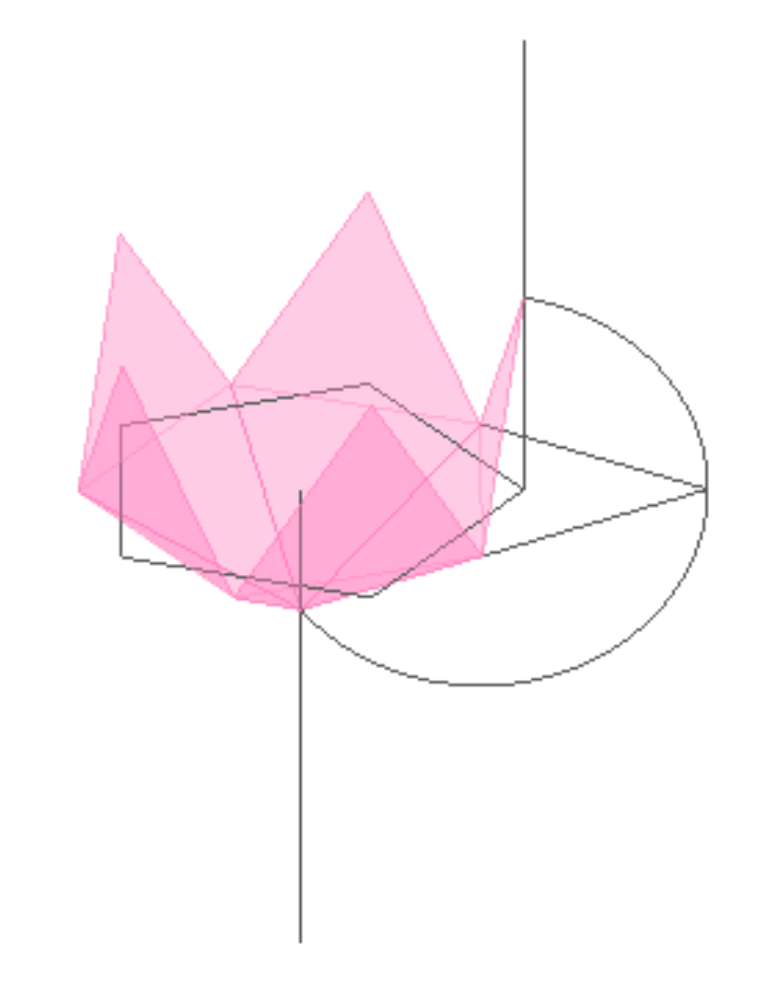

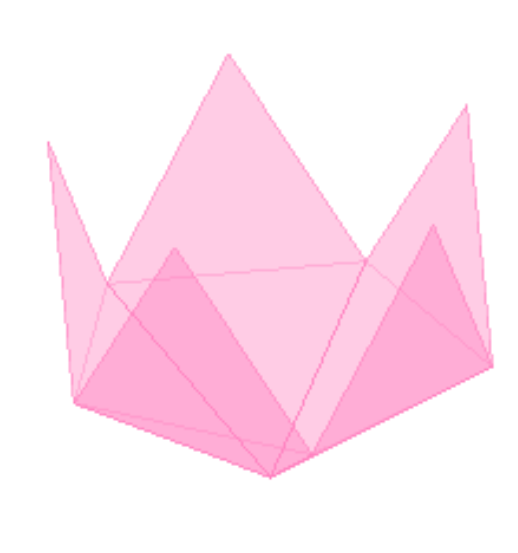

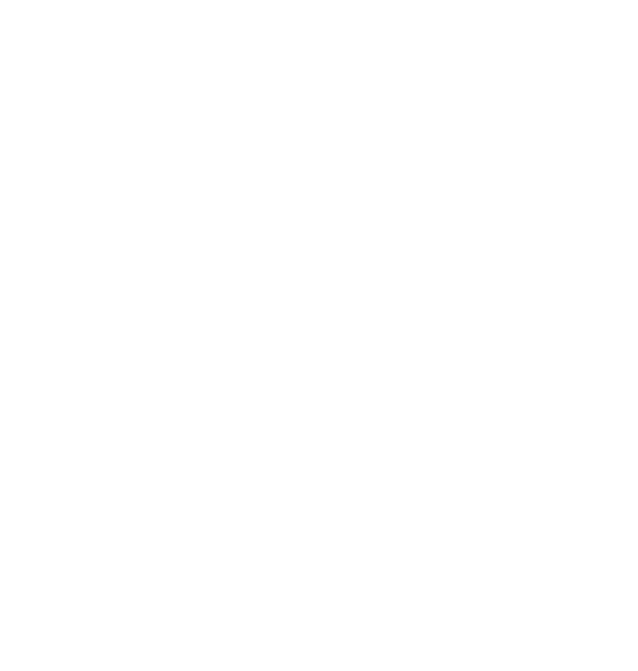

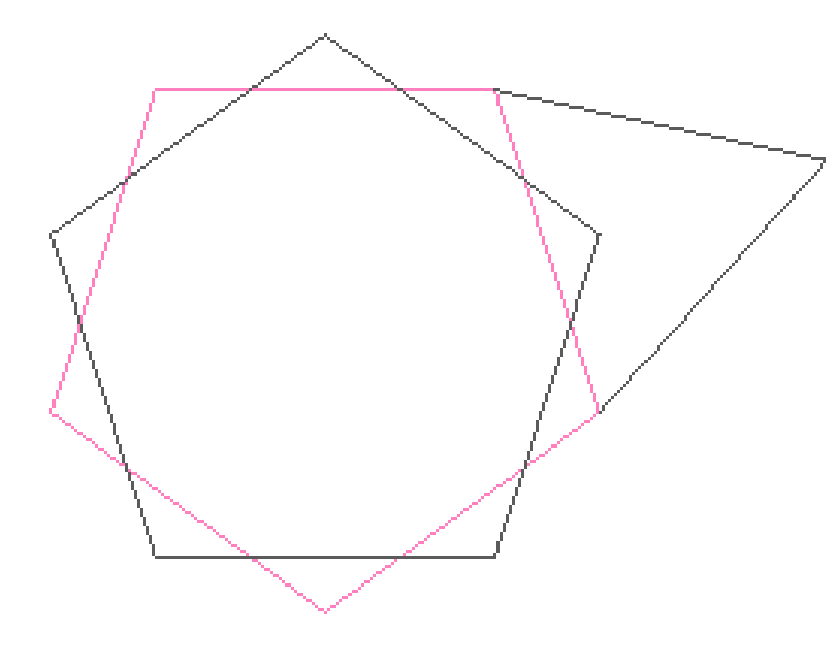

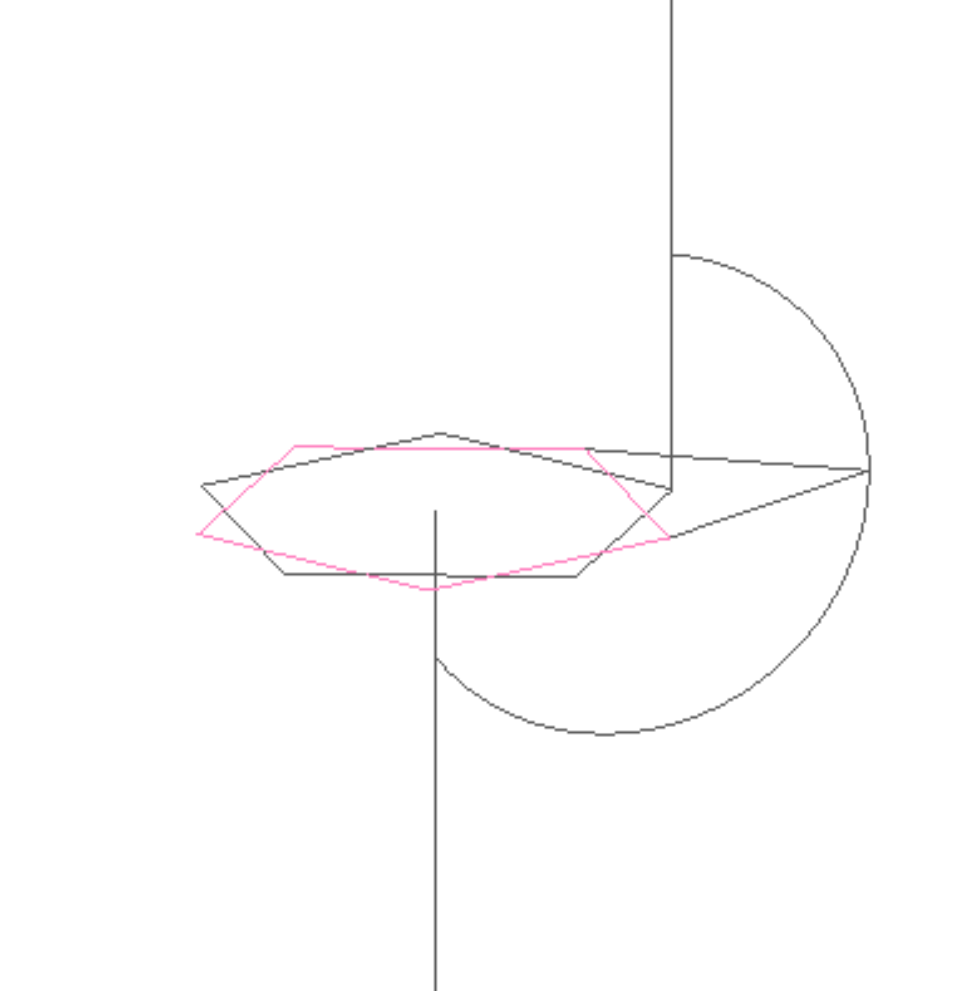

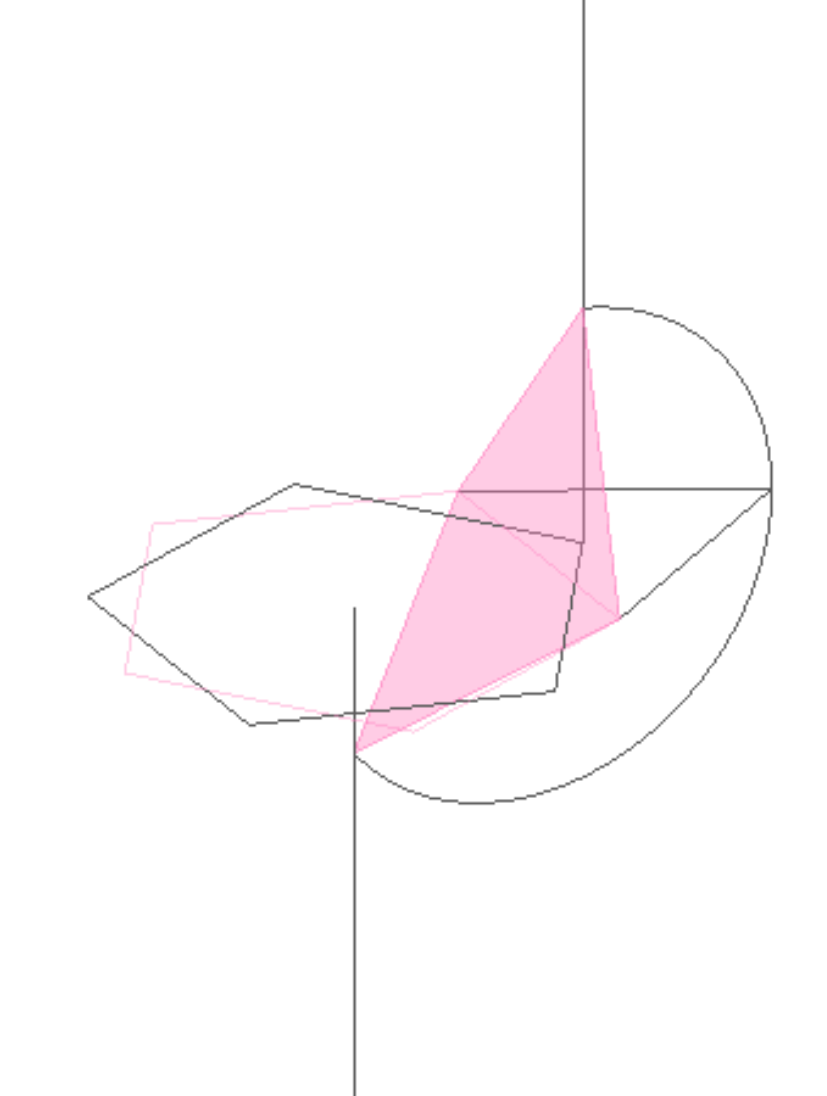

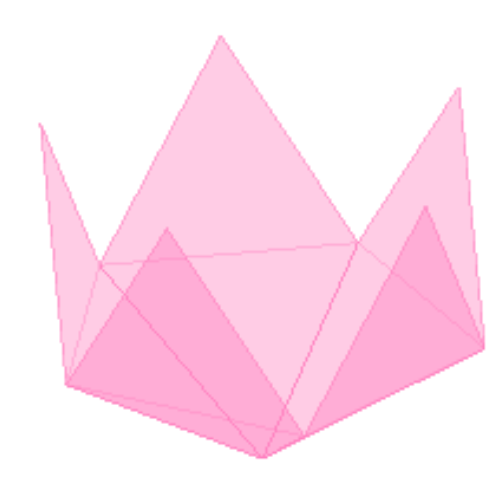

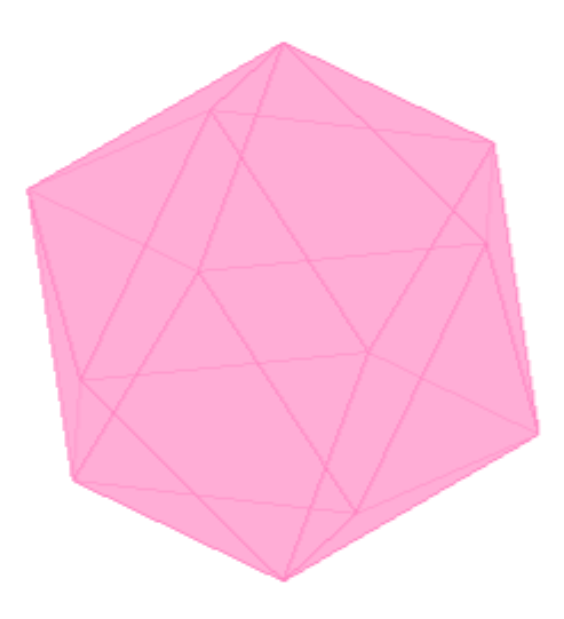

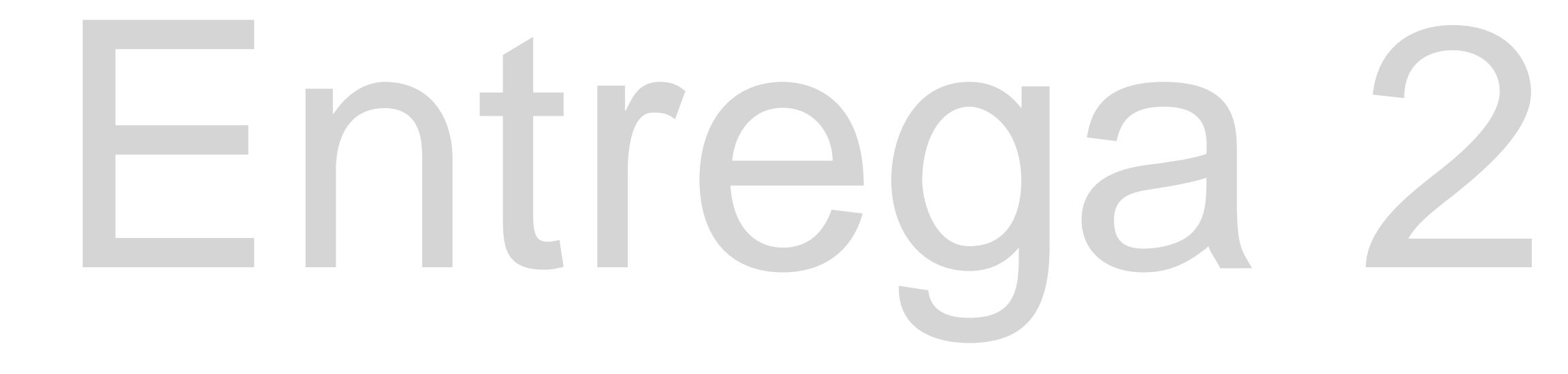

## Exerc. 3.1- Auto-dual

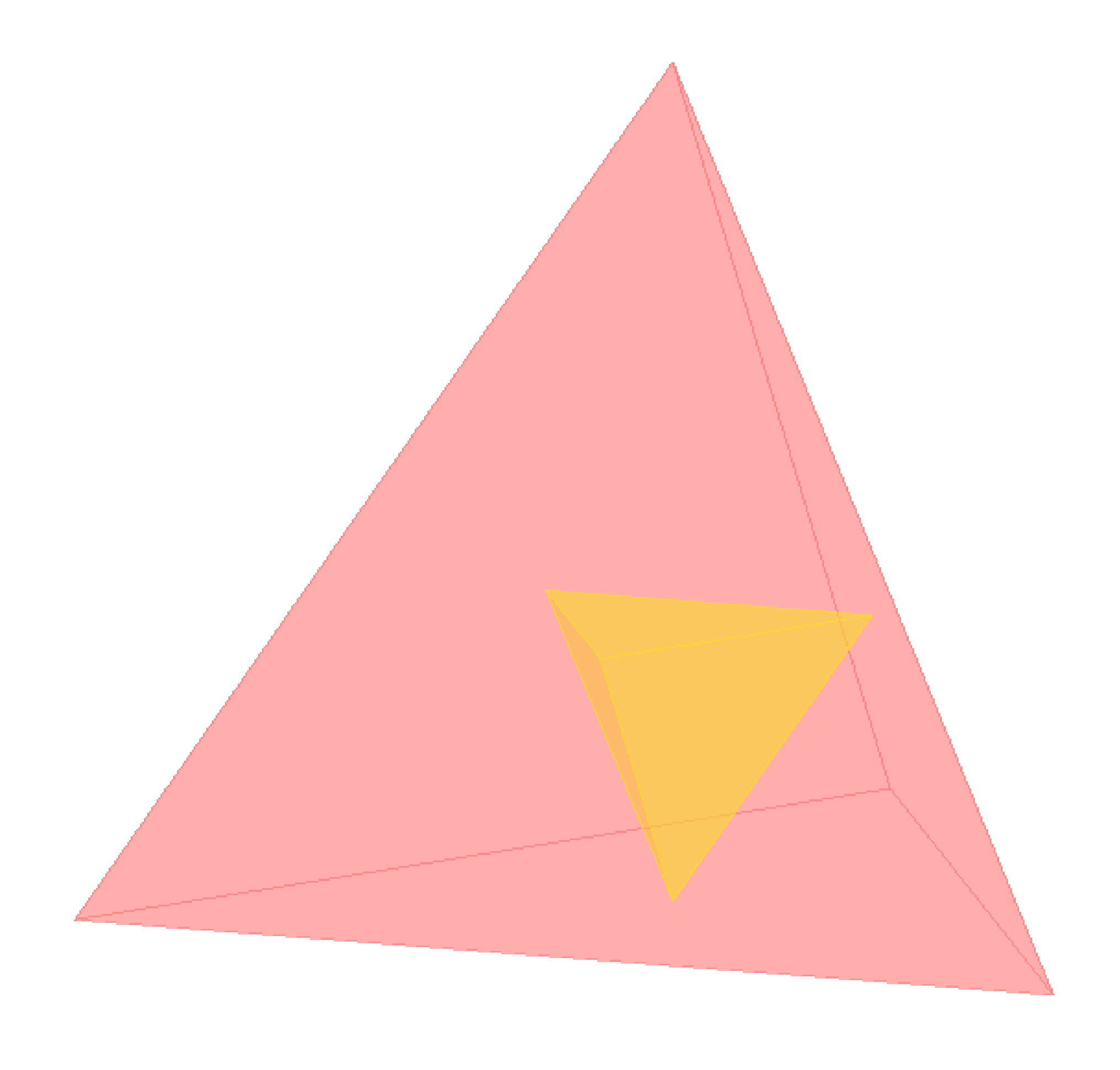

### Exerc. 3.2 - Inter-duais (hexaedro e octaedro)

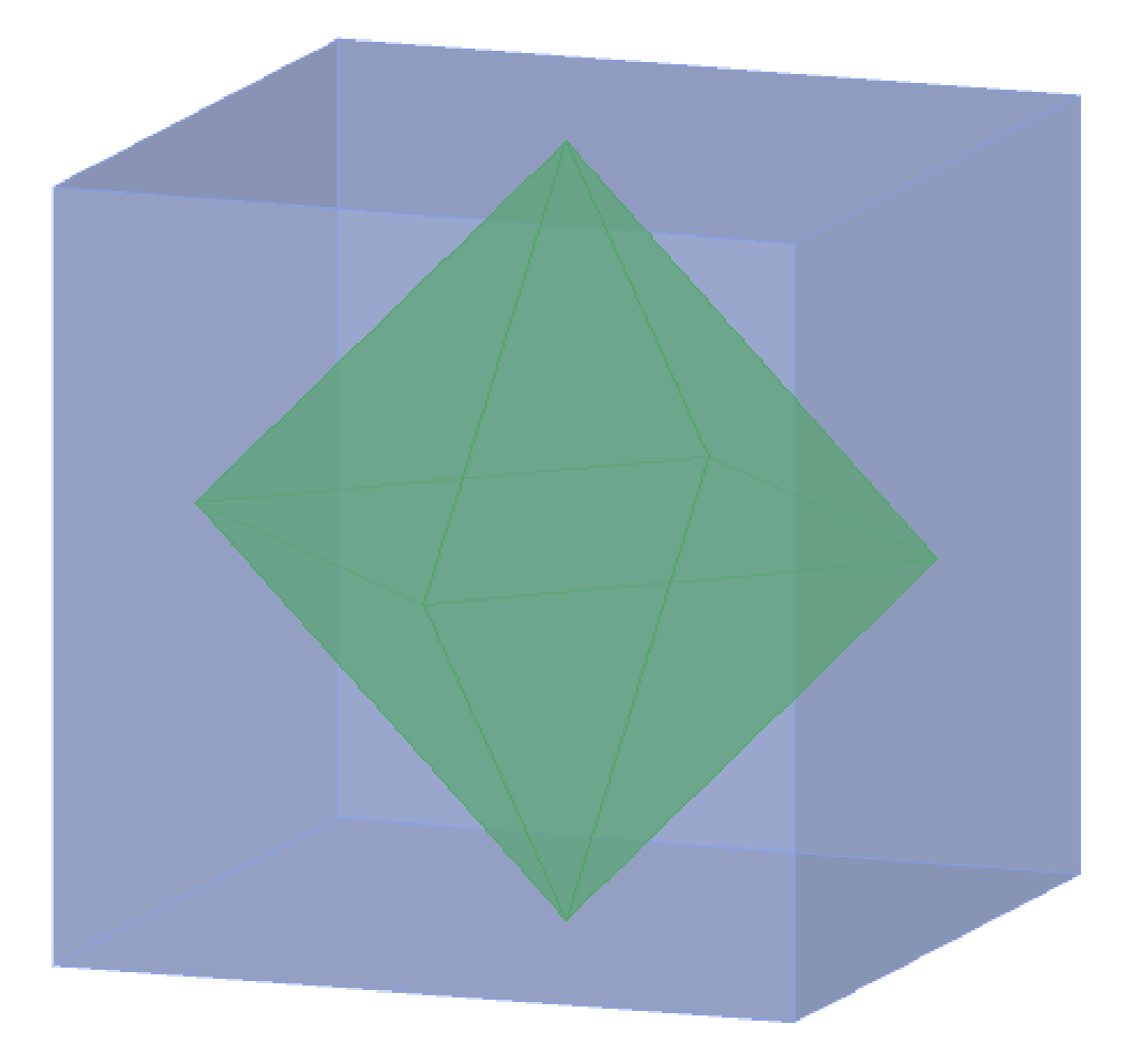

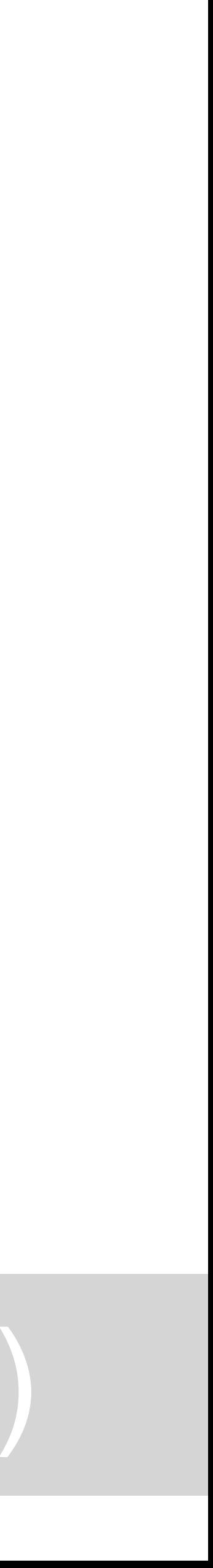

### Exerc. 3.3 - Inter-duais (dodecaedro e icosaedro)

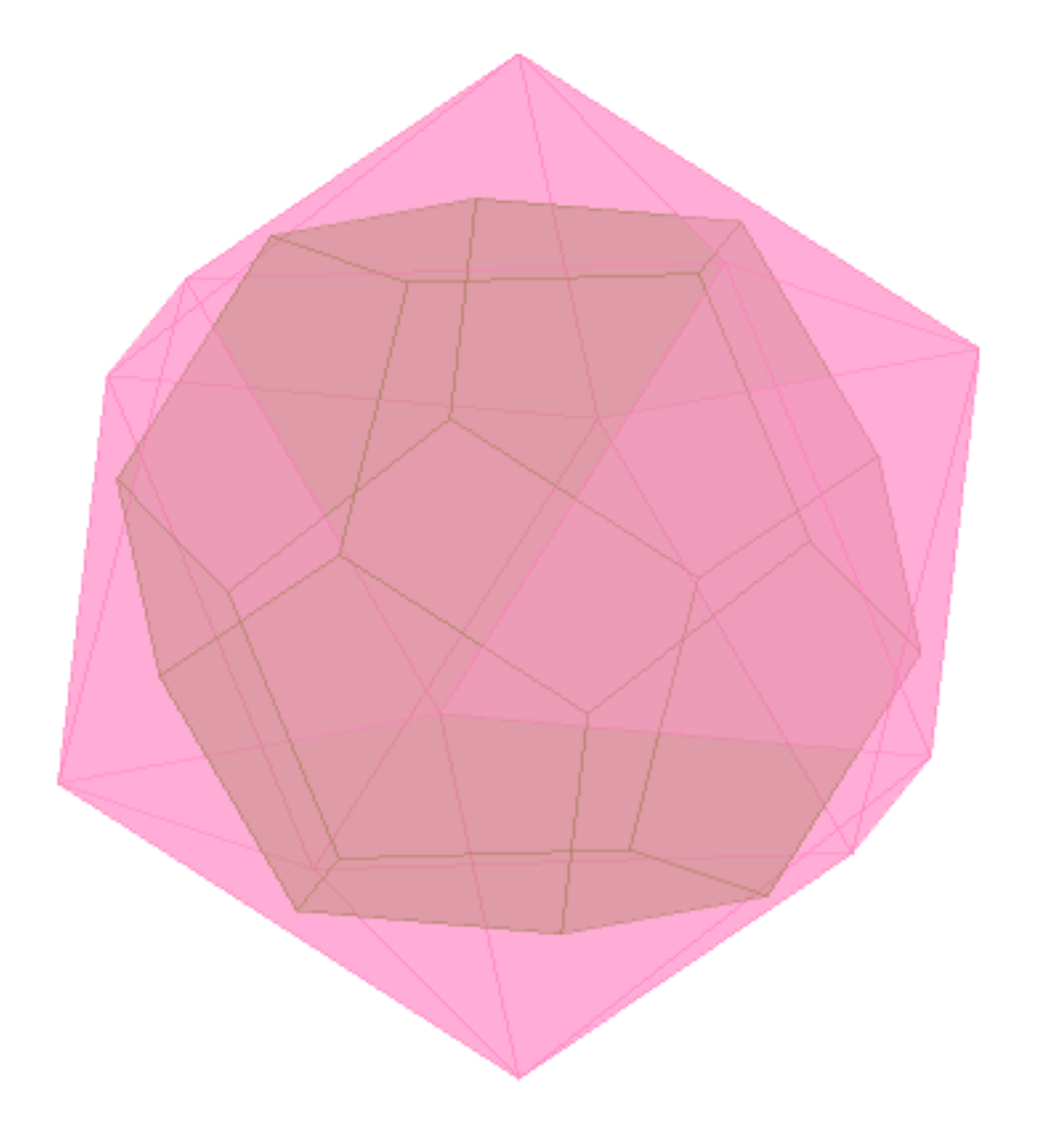

## Exerc. 4 - Intersecções

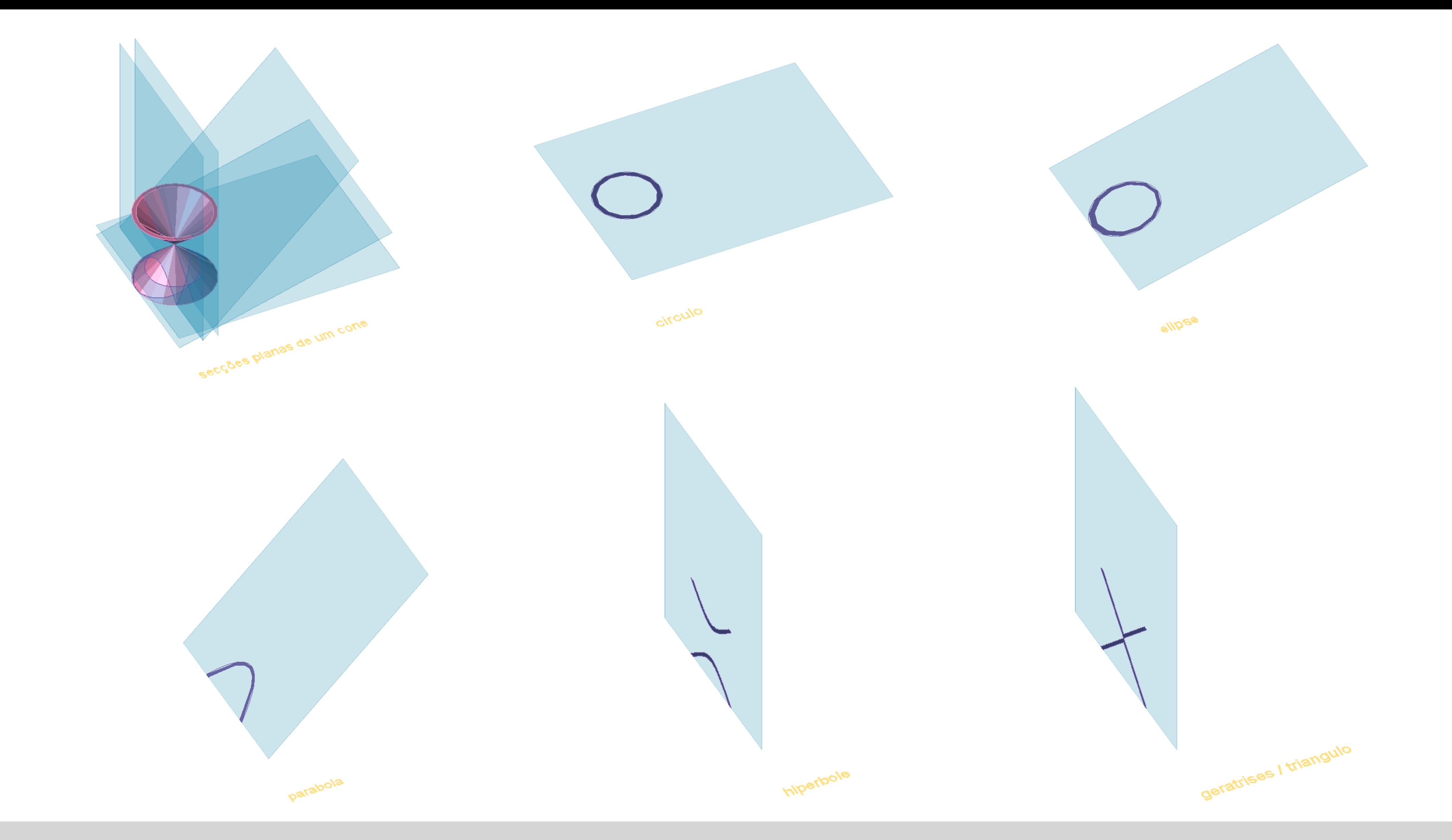

## Exerc. 4 - Intersecções

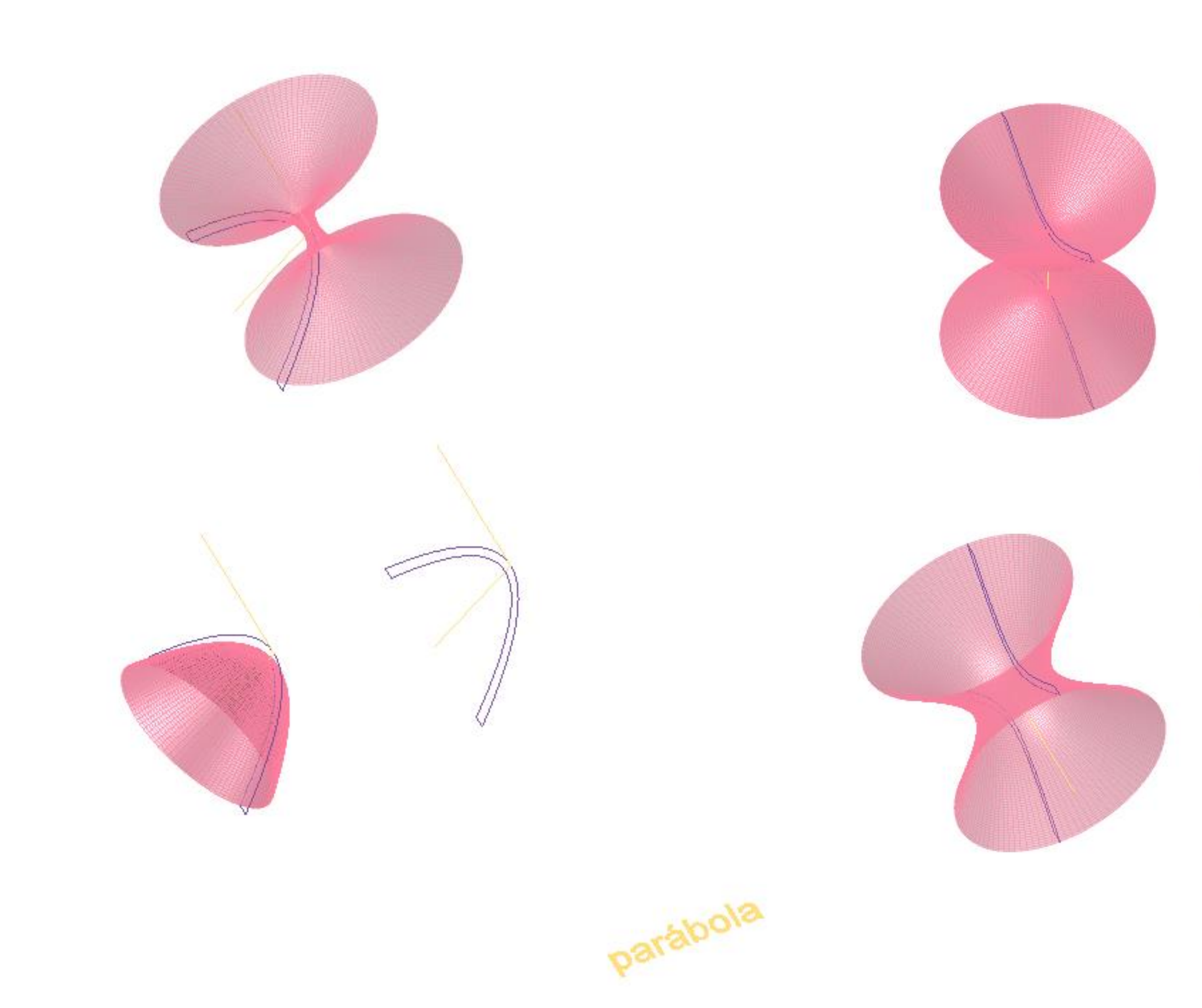

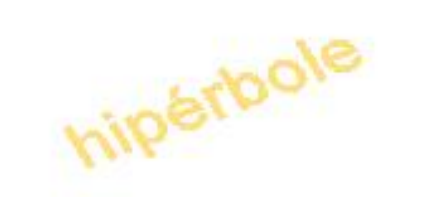

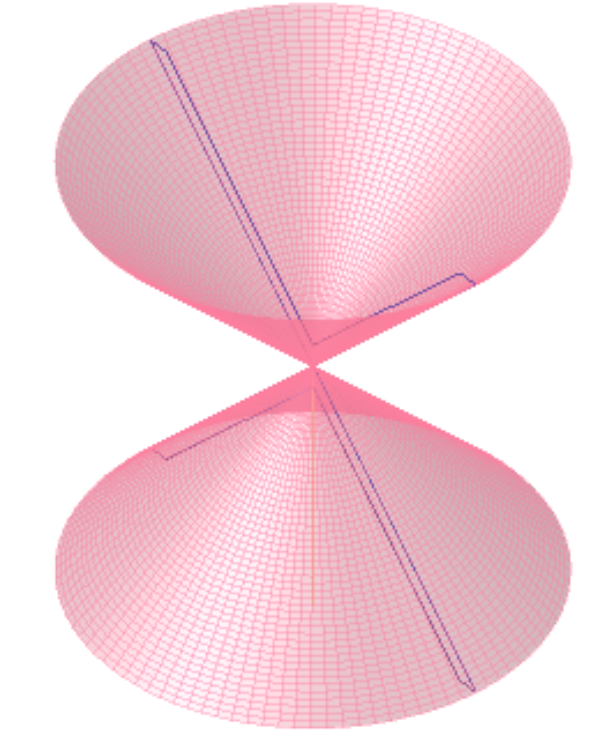

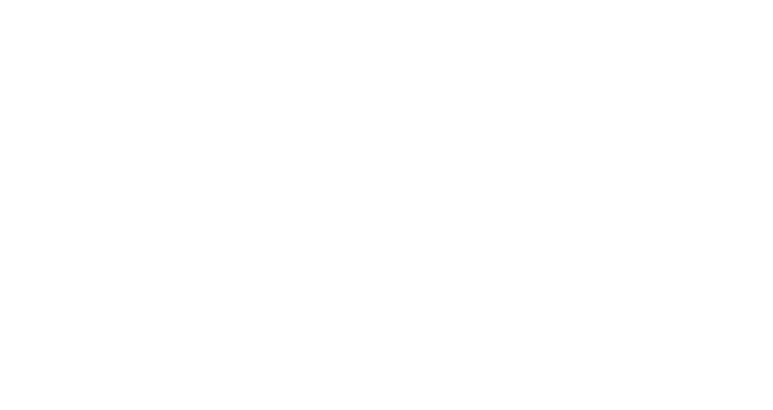

### Exerc. 4 - Intersecções

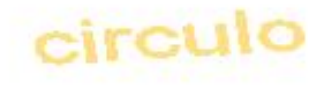

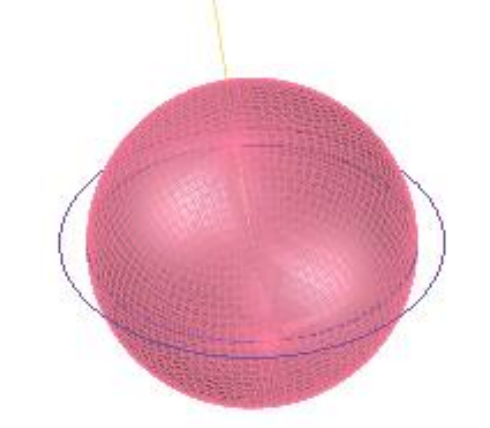

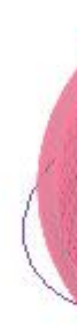

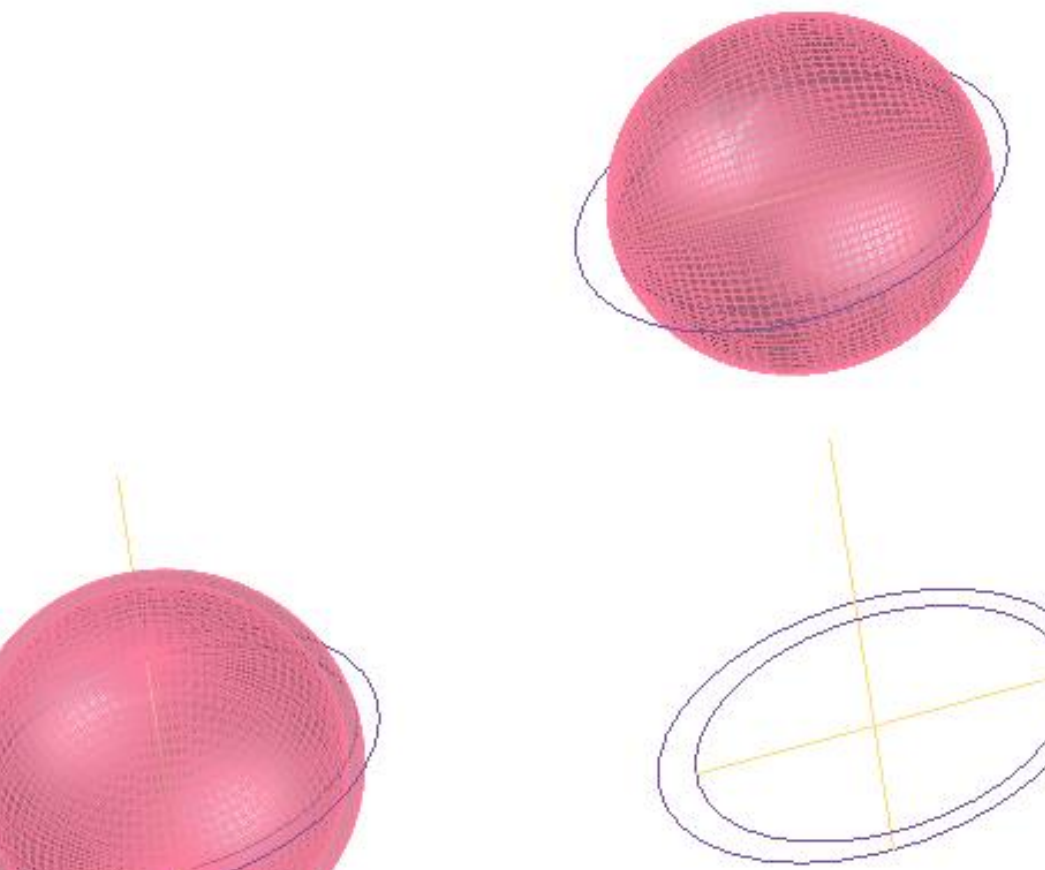

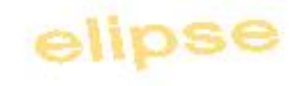

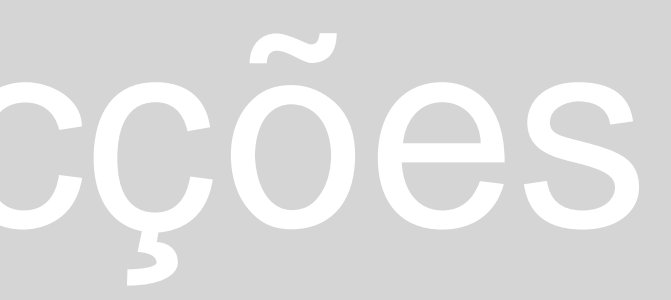

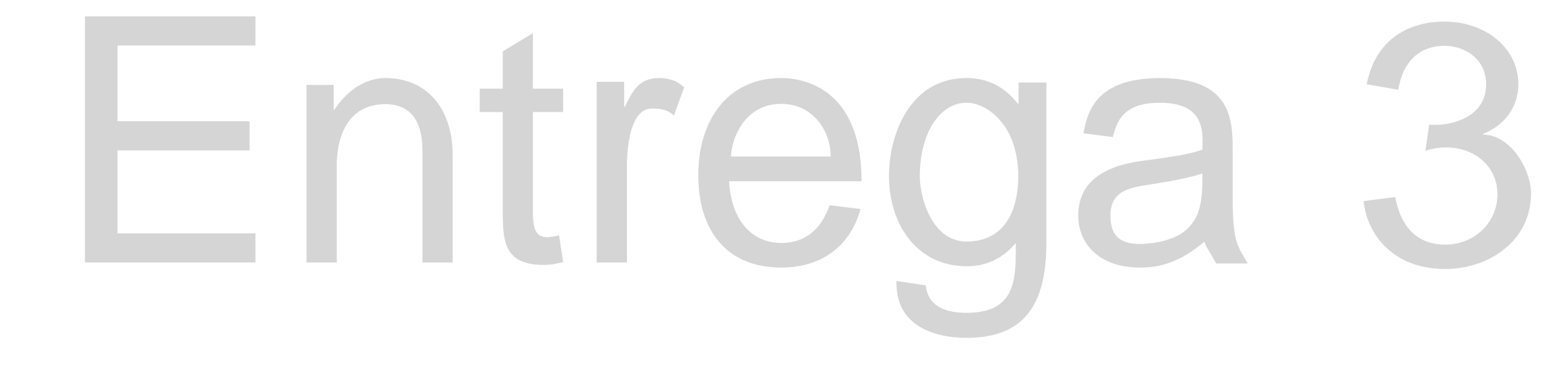

## Exerc. 5 - Xadrez

(Defun c:Xad ()

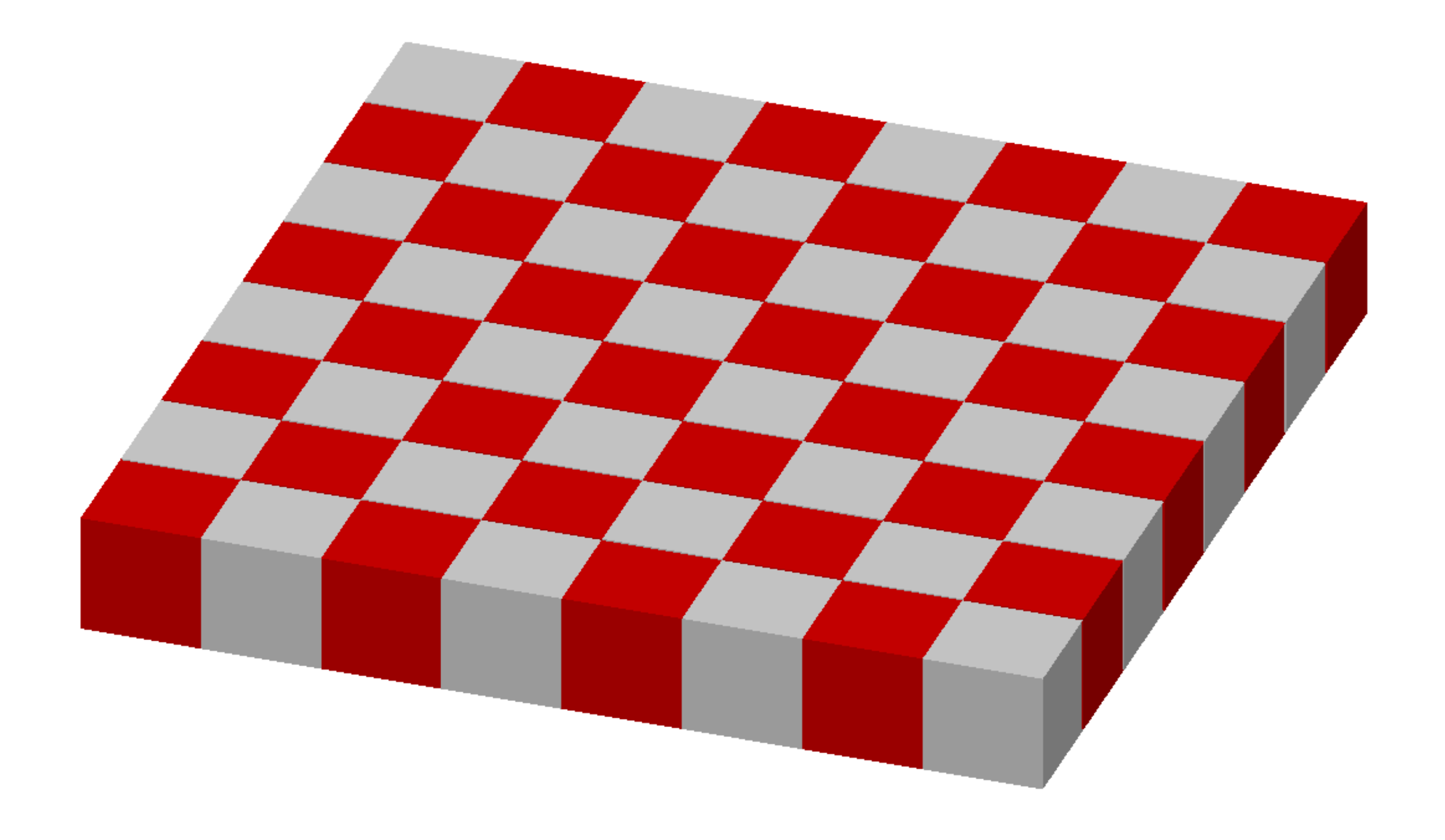

(command "box" "0,0,0" "10,10,10") (command "copy" "last" "" "0,0" "10,10") (command "mirror" "all" "10,0" "10,10" "") (command "chprop" "previous" "last" "" "c" "1" "") (command "array" "all" "" "R" "4" "4" "20" "20" "") )

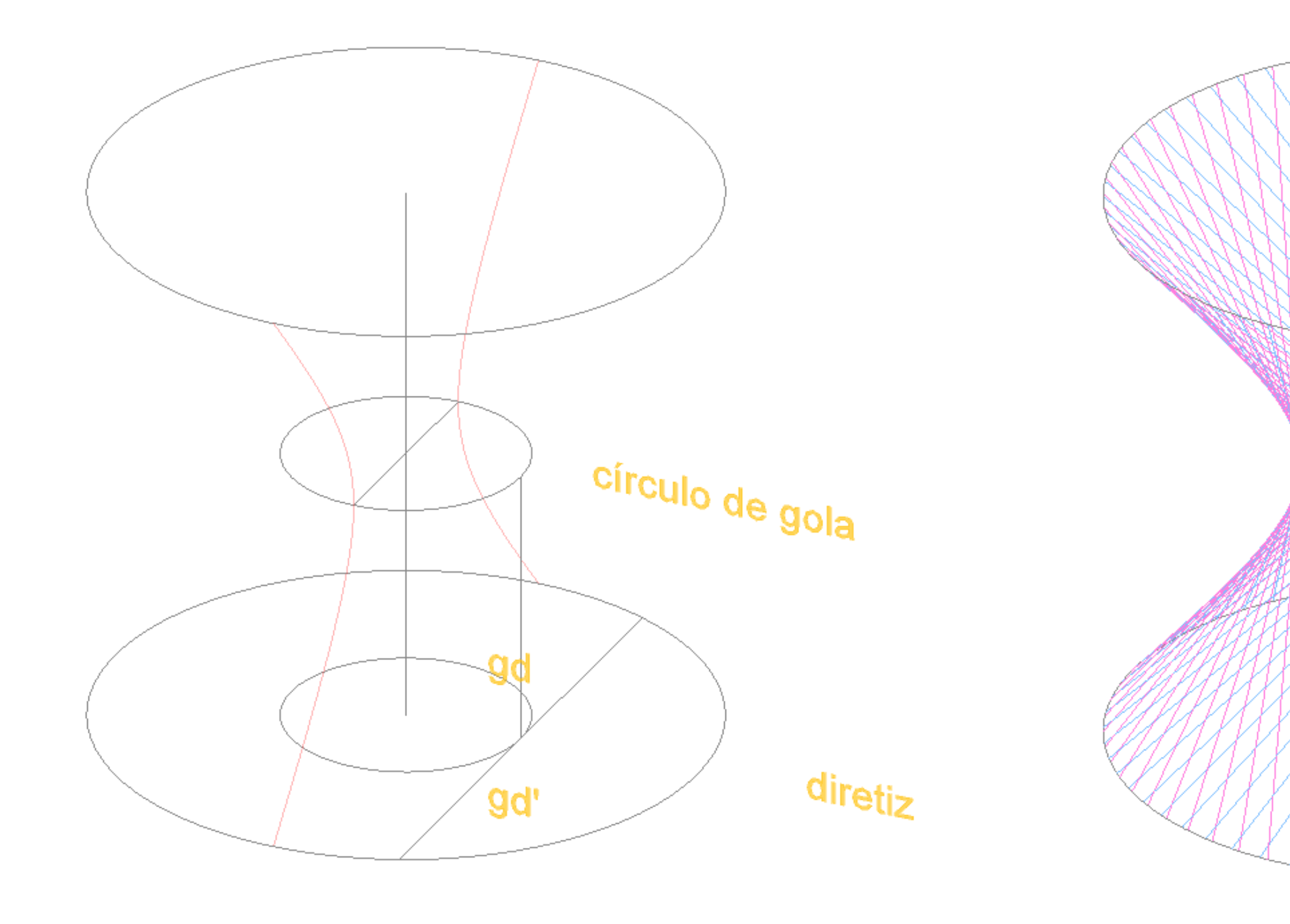

## Exerc. 6.1 – Hiperboloide de Revolução

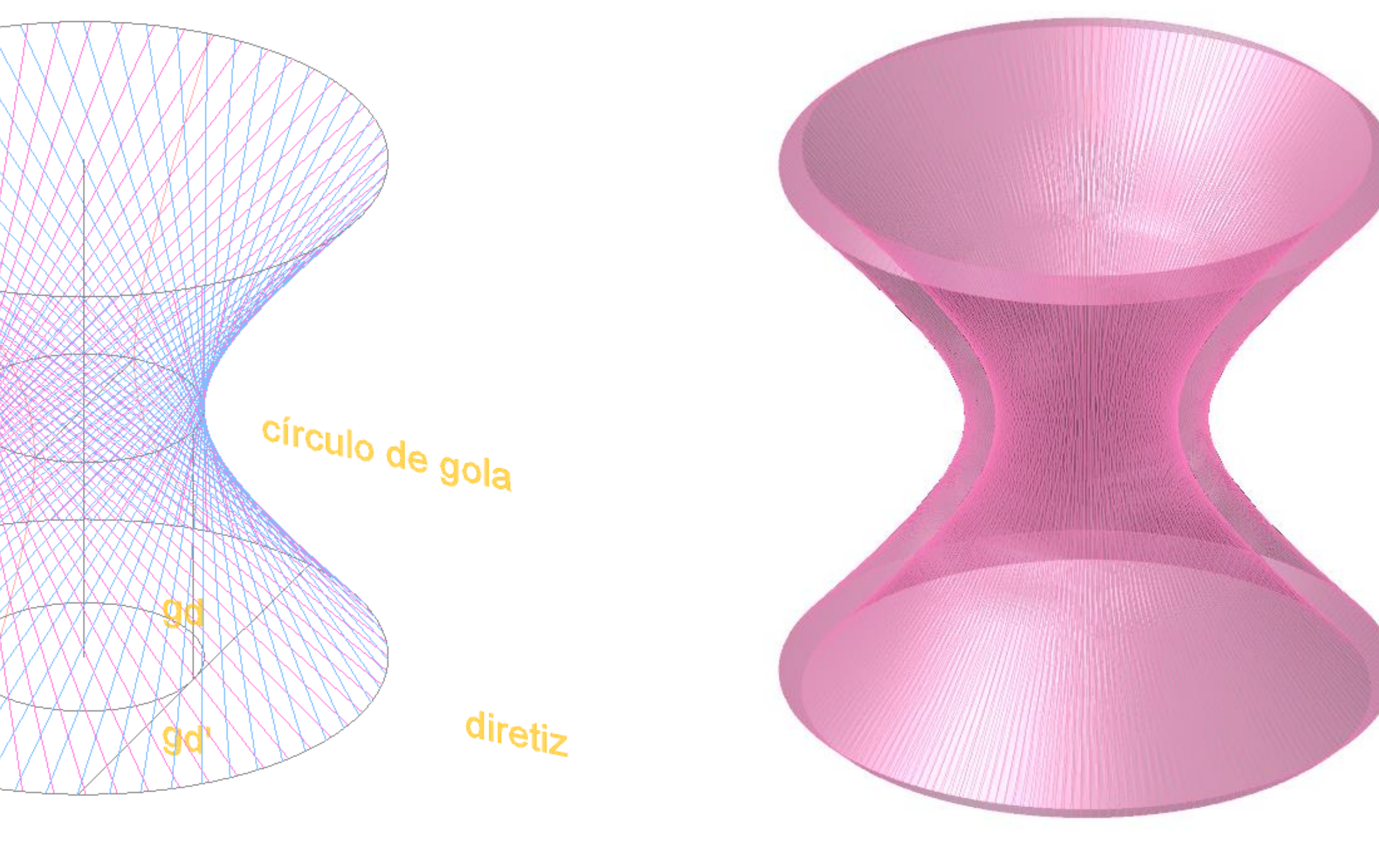

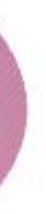

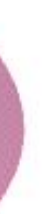

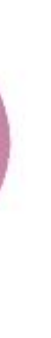

## Exerc. 6.2 – Paraboloide Hiperbólico

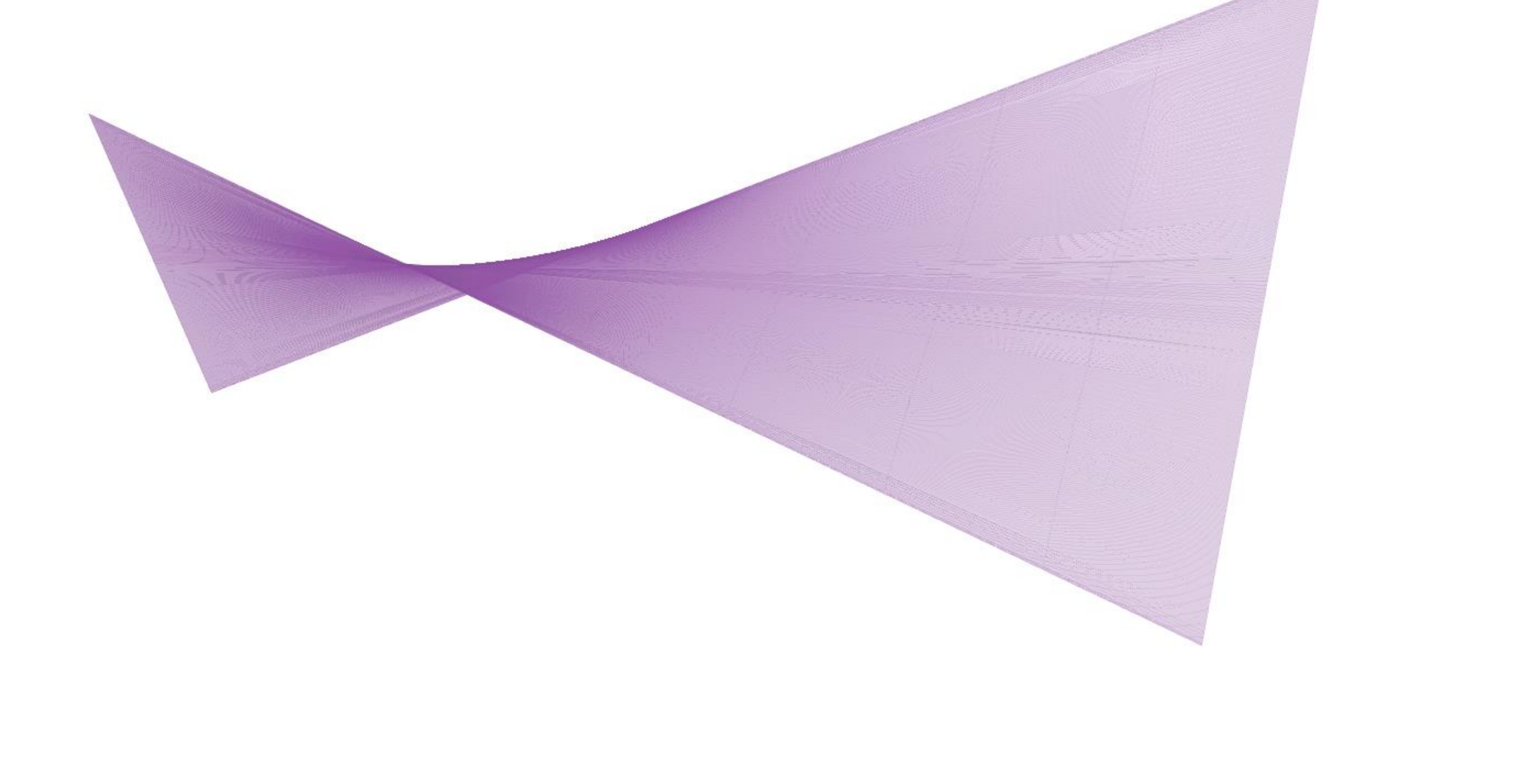

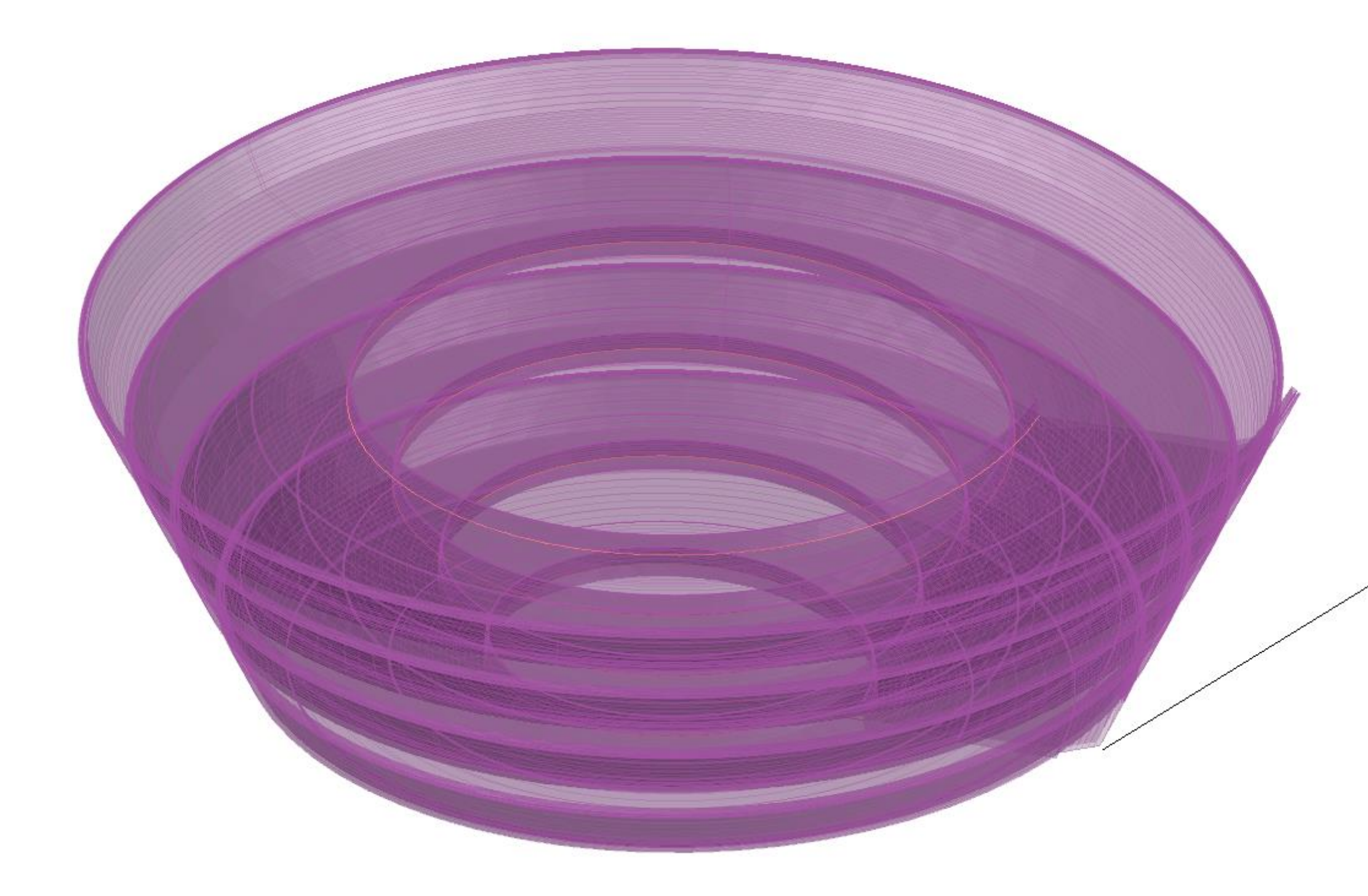

### Exerc. 7 - Helix

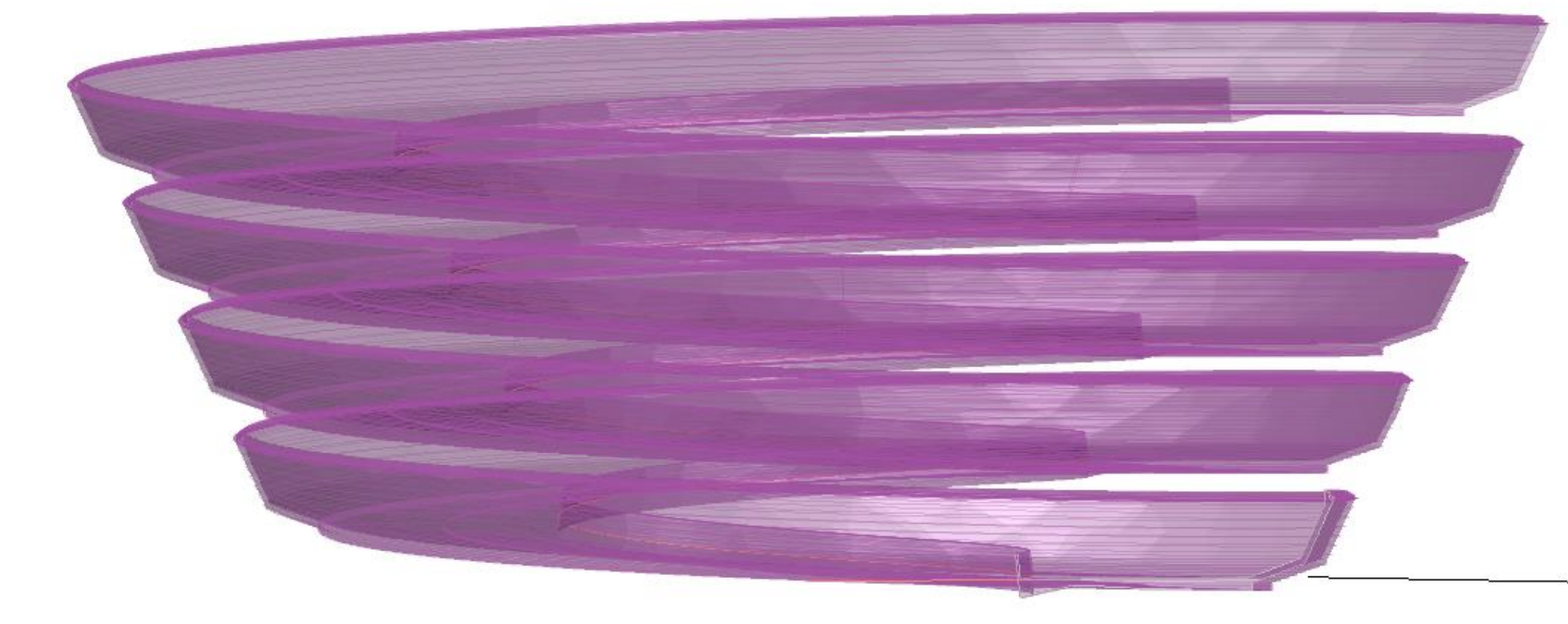